ridela

**STOWARZYSZENIE KSIĘGOWYCH W POLSCE Oddziat Okręgowy w Szczecinie**

# **INFRA '95**

# SYSTEMY INFORMATYCZNE RACHUNKOWOŚCI - STAN I KIERUNKI POSTĘPU -

Materiały na konferencję pod redakcją Prof dr hab. Ignacego Dziedziczaka

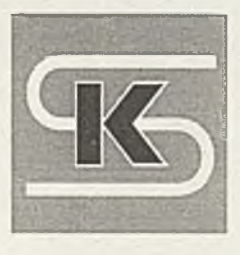

Kołobrzeg - wrzesień 1995 r.

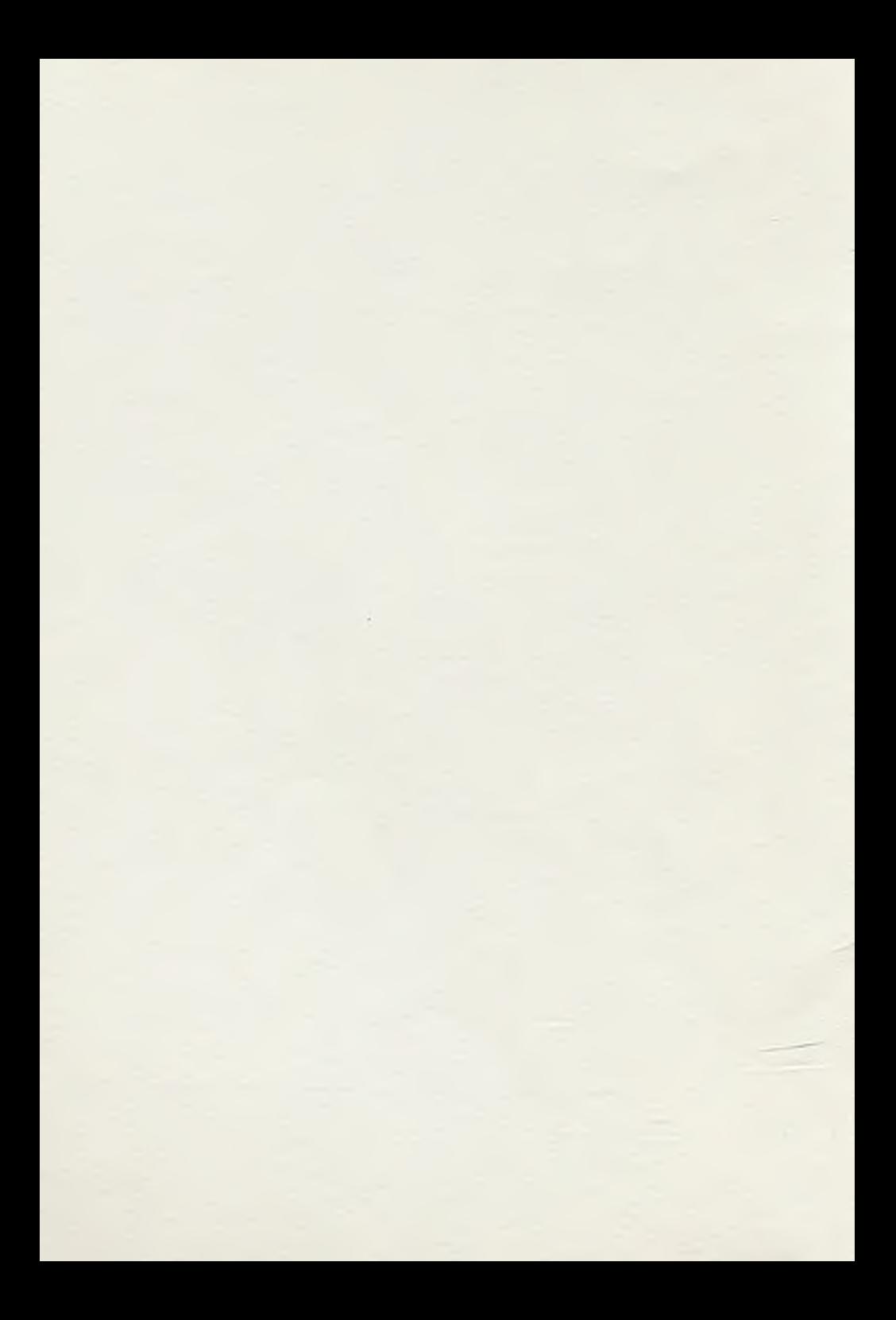

SPIS TRESCI

÷,

 $\frac{1}{2}$ 

str.

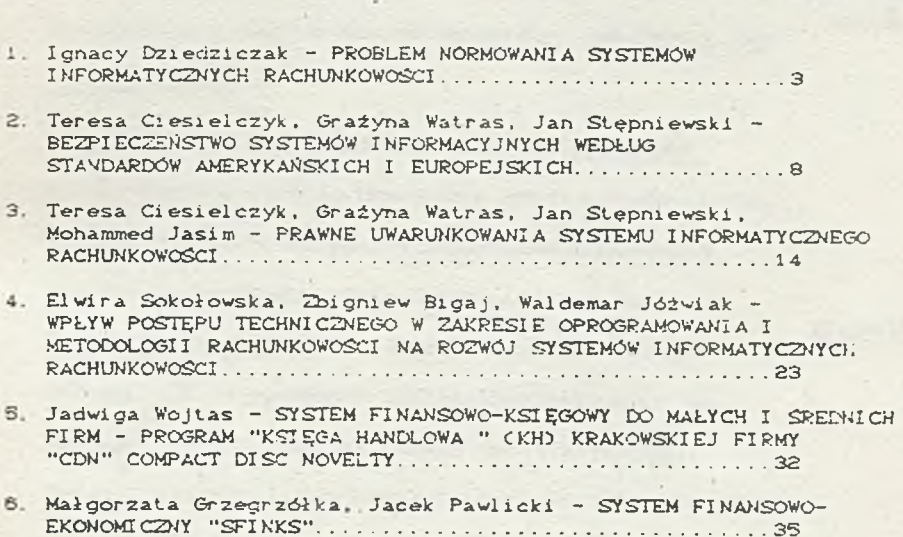

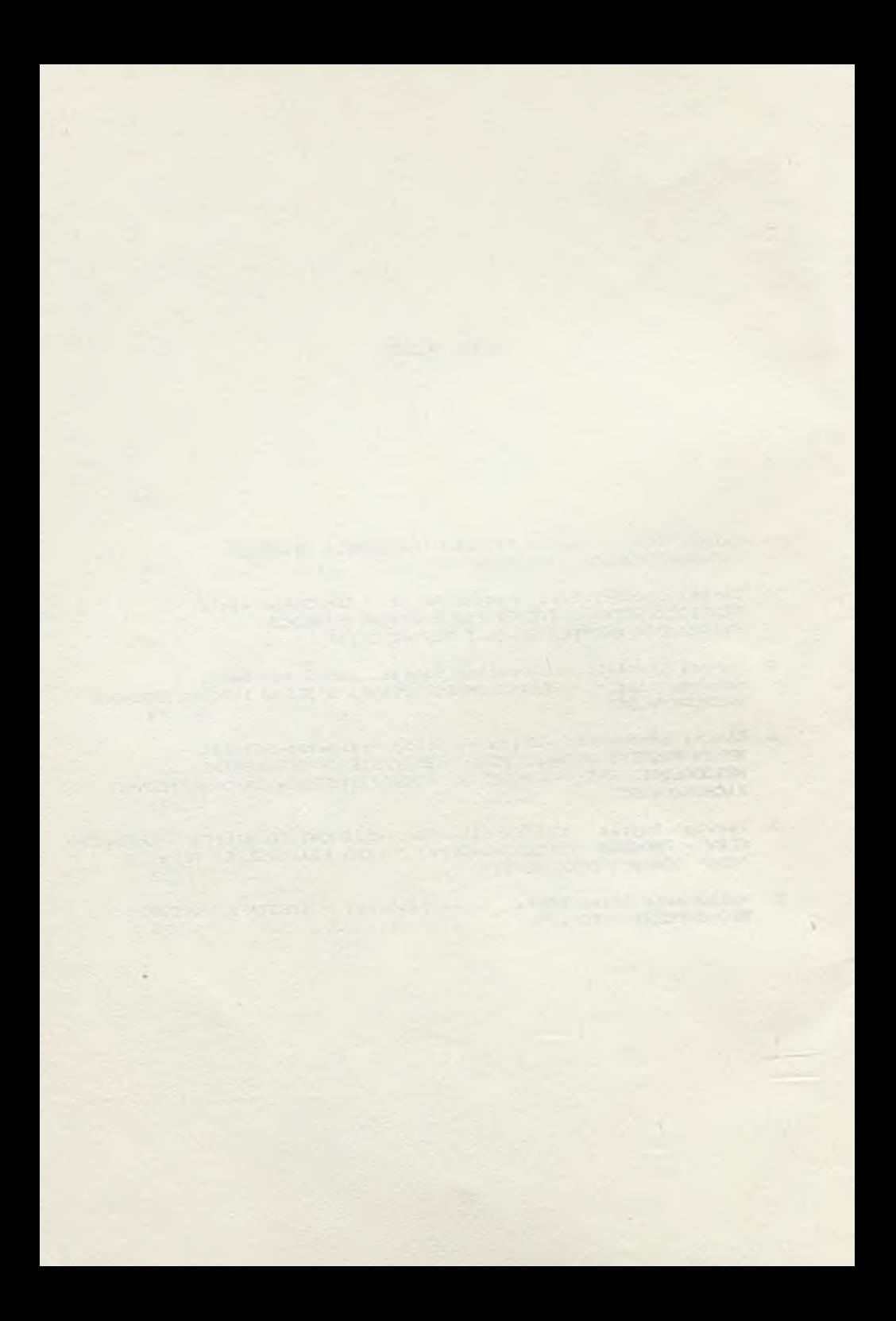

**-3-** Ignacy Dziedziczak Uniwersytet Szczeciński

PROBLEM NORMOWANIA SYSYTEMOW INFORMATYCZNYCH RACHUNKOWOŚCI

l.W ujęciu encyklopedycznym norma to reguła, standard, wzór, wzorzec czegoś. Normowanie to ustalanie normy. Proces normowania kojarzy się zwykle z ograniczaniem i zależy głownie od znaczenia i złożoności przedmiotu normowania. Ale - "ograniczenie czyni mistrza". Trudno sobie dziś wyobrazić jakakolwiek złożona działalność bez normy. Odnosi się wrażenie, że normowanie ma znaczenie fundamentalne I rozwija sie w miarę postępu cywilizacji. *y o c e t ?*

2.Systemy Informatyczne Rachunkowości (SIR) należą do złożonych produktów współczesnej wiedzy i um iejętności. przede wszystkim z zakresu informatyki i ekonomii. Funkcjonują w złożonym środowisku podmiotu gospodarczego lub administracyjnego. Dostrzega się tę złożoność w *r*---------------- ------- - Raporcie Kongresowym<sup>1</sup>. Mówi się o tym już na początku Raportu, w zaleceniu ? (..W celu umożliwienia efektywnej integracji Polski z Unią Europejska należy dopasować nasze już istniejące i nowo powstające systemy informatyczne do jej standardów") i zaleceniu 5 ("Pilnym zadaniem władzy ustawodawczej jest opracowanie racjonalnych rozwiązań prawnych dotyczących informatyki"). Wsrod legislacy jnych wskazan w Raporcie podkreśla się znaczenie gwarancji jakości (s.dfi), bezpieczeństwa produktów (s.4~; i wiarygodności zapisów elektronicznych Uwagi w tym zakresie odnosi sie zwłaszcza do systemów teleinformatycznych. ..istota pewności użytkowania systemów teleinformatycznych jest gwarantowanie

 $R$ *A*  $R$  $R$ 

*s . %*

Strategia Rozworu Informatym w Poisce. Raport Kongresowy. Warszawc. 555

poprawnosci i bezpieczeństwa ich funkcjonowania. Konieczne jest określenie odpowiedzialności prawnej twórców całego zintegrowanego systemu za skutki biednego jego funkcjonowania. Jednocześnie musza być określone wymagania stawiane użytkownikowi takiego systemu, aby ten z kolei zachowywał należyta dbałość podczas eksploatacji." Odnośnie wiarygodności zapisów elektronicznych w Raporcie stwierdza sie: -Powszechne użytkowanie poczty elektronicznejbraz baz danych pociąga za sobą konieczność stworzenia procedur prawnego określenia ważności przesyłanych dokumentów i zapisów w bazach danych. I egislac ja powinna objąć skuteczność prawną podpisu elektronicznego z srarunkami potwierdzenia jego autentyczności i braku możliwości wycofania czy podrobienia. Muszą zostać określone zasady tworzenia oryginału dokumentu oraz równoważnych 'autoryzow anych' kopii. Należy również określić warunki, przy zachowaniu których zapis w bazie danych bedzie pociągał za sobą skutki prawne."

3.Ustawa o rachunkowości już dopuszcza stosowanie maszynowych nośników informacji do prowadzenia ksiąg rachunkowy ch (art. 14 ust. 4) i archiwizacji danych (art. \* ! i *"2).* pod określonymi wszakże warunkami, które wymienia się w wyjaśnieniu z miesięcznika "Rachunkowość"\*. W Ustawie tej znajdujemy też określone wymagania co do zawartości dokumentacji systemu przetwarzania danych księgowych przy uży ciu komputera (art-10), chronologii zapisów i ciągłości numeracji oraz sumuwuh w dzienniku (art.14 ust.1 1 2. art.21. art.23 ust.5. art.24 ust 5 p.3), ochrony

Racr.*esco-osc. nr 8 :* 1995 roku s 418

 $556$ 

 $-4-$ 

jednak szereg wątpliwości i sprawiają użytkownikom niedogodności.

4. Stosowanie SIR może budzić szereg obaw, a mianowicie:

> Kippour 4.1. Zgodność rozwiązań technologicznych z przepisami prawa, standardami. oddale pole zasadami nauki rachunkowości.

\* yodnosi

-ung trees - processi

4.2. Integracja wewnetrzną danych w

- · **Liegach** rachunkowych
- · fazach przetwarzania danych.

43. Elastyczność

· zmian. modyfikacji struktur danych i procedur przetwarzania

· informowania (generatory wydruków, graficzny moduł użytkownika).  $4.2$ teamfort pracy-profilme opporter mais. Sterouante 14 Pockanosena

procedury rewizyjne

· kontrole fiskalna

\* wprowadzanie postępu.

-> slad lacholy"

chocres architectura

 $#$  so 2120 $n_1$ (napyrig

# 4.5. Integrację zewnętrzną, interface z

- · innymi systemami poza obiektem zastosowania
- · innymi zastosowaniami w obiekcie.

<span id="page-6-0"></span>projnystori stulturalus (Sktedorewic 4.6.Bezpieczeństwo Inspecie adhar. - he varilisa me me ner vonne - predictions island · danych Frances · dostepu do danych. - wine dropp - harrier - appenderer contenante vampoire testimais

#### *4 T.Penadta*

- \* zbytnia pracochionnosc
- ♦ zbytnia moszynockionność
- \* wysokie koszty eksploatacji
- niewystarczające udokumentowanie
- ♦ brak elementów wiedzy (np. Informatycznego planu kont).

5.Ten krótki i przykładowy przegląd właściwości, jakie mogą interesować uźy tkownika SIR , a wlec także producenta oprogramowania SIR . pobudza do zastanowienia się nad tym co właściwie należałoby objąć normow-aniem ? Co poddać normowaniu ? Jak szeroko i jak głęboko normowanie przeprowadzić ? Czy przy ocenie poszczególnych cech SIR stosować kwalifikację tylko alternatywną (TAK/NIE), czy też stopniowanie jakości? Poza tym. z jaką mocą mają te normy działac? Może to byc bowiem specyfikacja wymagań bądź - również odpowiednia procedura postępowania dla uzyskania pewności co do spełnienia tych wymagań.

6.Specyfikacja wymagań, w znaczeniu określanym w normie ISO . może . —, mieć formę; , , , ' ' *\$ 0 0 0* 5 '

6.1.Ujednolicenia terminologicznego czy standardowej symbolizacji

6.2. Określenie niezbędnych właściwości, jakim produkt (SIR) powinien odpowiadać,

6.3.Specyflkaejl wymagań wr formie normy zawodowej, którą przyjmuje środowisko.

6.4. Specyfikacji funkcji użytkowych dla realizacji wymagan instytucji

państwa.

 $4.5.$  mapphago immagain palcotcheryh

7.Procedury sprawdzające właściwości SIR mogą mieć formę:

7.1. Weryfikacji, działania kontrolnego, sprawdzającego i potwierdzającego prawdziwość interesujących nas cech.

*''.2.*Walidacji, polegającej sprawdzeniu czy oprogramowanie

wynikowe spełnia wymagania zawarte w specyfikacji pierwotnej.

7.3.Homologacji. która jest urzędową probą prototypu przed *I Latentierze*<br>em zezwolenia na eksploatację.<br>*I Large G. francuski pod C. francuski pod C. francuski pod C. francuski pod C. francuski pod C. francuski pod j ■ ¡ i ¡ i ■ .* wydaniem zezwolenia na eksploatację.

■'.d.Atestacji i certyfikacji, które są odmianami urzędowego poświadczenia zgodności z normą. Implikują jej istnienie.3

8.Dotychczasowe prace nad norma w zakresie wymagan funkcjonalnych i eksploatacyjnych wobec SIR wiążą się z pracami w PTI oraz rozpoczętymi w bieżącym roku pracami wspólnego zespołu SKwP i PTL

3 Tais: Dziedziczsk, Normow mie systemow informatycznych, Informatyk 1. 2 ; 1995. o. .

org. rdet. comedgais<br>They fleecented<br>There superme

Teresa Ciesielczyk Grażyna Watras

Katedra Organizacji i Zastosowań Informatyki Akademia Ekonomiczna we Wrocławiu

Jan Stępniewski Universite Paris XIII

# **BEZPIECZEŃSTWO SYSTEMÓW INFORMACYJNYCH WEDŁUG STANDARDÓW AMERYKAŃSKICH I EUROPEJSKICH**

miernelchamance

# **1. Wprowadzenie**

cechami jak; tajność, integralność i dyspozycyjność. Do problemu bezpieczeństwa należy podejść w sposób metodologiczny, gdyż spowodowane straty są nie-oceniene a statystyka wykazuje systematyczny wzrost przestępczości w tym zakresje. Przestępczość informatyczną analizuje się w takich aspektach jak; psychologia ryzyka, typologia przestępczości, jej cechy i motywy. Również analizowane są; odpowiedzialność podzielona między przedsiębiorstwo i państwo, legislacja, regulaminy i etyka. Bezpieczeństwo systemów informacyjnych jest ściśle związane z takimi ich

Na etapie opracowywania systemu informacyjnego powinny być również rozwiązane problemy związane z zapewnieniem bezpieczeństwa. Niezbędne jest także stosowanie szacunku metodologicznego ryzyka. W tym celu powstały różne metody jak: MARION, MELISA, THUCYDIDE, CRAMM i "US Department of Commerce".

Rozpracowano także różne typy wirusów informatycznych, opisano ich typologię i motywację ich autorów. W konsekwencji zaprezentowano różne środki walki, takie jak; prewenq'a, ochrona, detekcja i naprawa.

Sięgnięto także do fundamentalnych zasad kryptografii oraz do bezpieczeństwa kluczy i karty z mikroprocesorem. Zasugerowano kombinację trzech niezależnych konceptów do zabezpieczenia prawdziwej autentyfikacji użytkownika: "być, mieć i wiedzieć".

Ryzyko użytkowania systemów informacyjnych prowadzi do opracowania planów ratowniczych, co wymaga podejścia metodologicznego i zaadaptowanej akcji operacyjnej.

Wprowadzono więc reguły i kryteria klasyfikacyjne systemów tzw. "sprawdzonych" i opublikowano je w dokumentach *Orange Book* i 1TSEC.

# **2. Audyting bezpieczeństwa systemów informacyjnych w USA**

# 2.1. Klasyfikacja systemów sprawdzonych

Departament Obrony Stanów Zjednoczonych w 1985 roku opracował normę DOD 5200-28-STD, pozwalającą na zdefiniowanie poziomów bezpieczeństwa systemów "wypróbowanych" (Trusted Systems) według dokładnie zdefiniowanych kryteriów. Ta publikacja jest znana jako *Orange Book* lub oznaczona symbolem TCSEC.

Dokument ten opisuje pojęcie systemu "wypróbowanego" przy pomocy Bazy Informatycznej Zaufania (Trusted Computing Base: TCB), która kojarzy jednocześnie sprzęt, system operacyjny bez wyznaczania specjalnych kryteriów (untrusted). Norma ta aplikuje siedem poziomów prób systemom posiadającym przynajmniej te cechy ochrony, które zapewnia aktualna technologia. Norma te jest stosowana zarówno do systemów militarnych jak i komercyjnych.

Instytucją oficjalną oceniającą systemy wojskowe jest National Computer Security Center (NCSC), ale jednocześnie certyfikuje ona systemy komercyjne przydzielając im odpowiednie klasy i umieszczając je na liście systemów sprawdzonych.

Klasy są hierarchiczne i jest ich cztery: A, B, C i D. Klasa A jest to klasa o maksymalnym bezpieczeństwie. Te cztery klasy dzielą się na siedem poziomów, które również są hierarchiczne: A1, B3, B2, B1, C2, C1 i D.

# 2.2. Kryteria oceny systemów sprawdzonych

Kryteria oceny w czterech klasach A, B, C, D, obowiązkowo muszą się kumulować od klasy D do klasy A1, i dotyczą one: polityki, odpowiedzialności, ubezpieczenia i dokumentacji.

A: Ochrona maksymalna

A1: Ochrona zweryfikowana

Bardzo wysoki formalny poziom specyfikacji i weryfikacji

Analiza formalna kanałów zamaskowanych

Prezentacja korespondencji kodu wewnętrznego

B: Ochrona obowiązkowa

B3: Domeny bezpieczeństwa

Istnienie pewnego rdzenia bezpieczeństwa

System mocno zabezpieczony przed penetracją

B2: Ochrona strukturalna

Wymóg kanałów zamaskowanych i modelu formalnego

Architektura zorientowana na bezpieczeństwo

System odpowiednio zabezpieczony przed penetracją

B1: Istnienie etykiety bezpieczeństwa Model polityki bezpieczeństwa Korekta napotkanych usterek bezpieczeństwa\_\_\_\_\_\_\_\_\_

C: Ochrona dyskretna . C2: Kontrola dostępu Identyfikowanie i autentyfikowanie Indywidualizacja użytkowników (loggin) Separacja zasobów chronionych Gwarancja integralności systemu Audyting intensywny

C1: Bezpieczeństwo dyskretne Separacja danych i użytkowników Kontrola dostępu do informacji prywatnej

D: Ochrona minimalna sprawdzona (przykład: zwykłe hasło)

# 2.3. Fundamentalne wymagania bezpieczeństwa

Bezpieczeństwo musi spełnić sześć podstawowych wymagań, które muszą być zweryfikowane. Wymagania te były zdefiniowane przez NCSC w 1983 roku pod nazwą TCSEC i zweryfikowane przez Departament Obrony. Zostały one sklasyfikowane w trzech grupach: polityki, odpowiedzialności i zabezpieczeń.

# **Polityka**

- 1. Polityka: w dziedzinie bezpieczeństwa powinna być dobrze zdefiniowana i prezentować ogólne zasady do aplikaq'i.
- 2. Markowanie: etykiety kontrolne dostępu muszą być związane z obiektami, jednostkami pasywnymi, które zawierają lub otrzymują dane.

# **Odpowiedzialność**

- 3. Identyfikacja: dany podmiot jest jednostką aktywną, (generalnie jakaś osoba, jakiś proces lub komórka organizacyjna), który uczestniczy w wymianie danych między • obiektami. Jego tożsamość powinna być rozpoznana w sposób pozwalający zweryfikować czy dostęp do żądanej przez niego informacji jest dozwolony czy nie.
- 4. Odpowiedzialność: pewien ślad po operacjach powinien być wybiórczo zachowany i chroniony żeby można było dociec odpowiedzialności za zaistniały wypadek.\_\_\_\_\_\_\_

Zabezpieczenia .

 $\overline{z}$ 

- 5. Zabezpieczenie: system operacyjny powinien posiadać mechanizmy programowe i sprzętowe, które mogą być ocenione niezależnie aby dać pewność, że kryteria od 1 do 4 są realizowane.
- 6. Ochrona ciągta: mechanizmy sprawdzone powinny być chronione w sposób ciągły przed każdą niedozwoloną zmianą używając niezbędnego oprogramowania i sprzętu do zagwarantowania uzyskanej integralności w celu umożliwienia jednoczesnego istnienia innych procesów przetwarzania informacji "czułych\* lub sklasyfikowanych.

# **3. Audyting bezpieczeństwa systemów informacyjnych w Unii Europejskiej - ITSEC**

Dlaczego podjęto się harmonizacji kryteriów bezpieczeństwa systemów informacyjnych w Europie Zachodniej? Postępowanie takie było usprawiedliwione przez podobne podejścia w poszczególnch krajach EW G, niezależnie od sektora zastosowania (handlowy, wojskowy lub rządowy).

Korzystano naturalnie z istniejących już prac a w szczególności z dokumentu TCSEC, uzupełnionego w Wielkiej Brytanii przez "Zieloną Książkę" (Green Book). w Niemczech przez kryteria opublikowane przez biuro Bezpieczeństwa Informacji i we Francji przez 'Książkę Niebiesko-Biało-Czerwoną" (Livre Bleu-Blanc-Rouge).

W obliczu tak wielu doświadczeń nabytych indywidualnie, harmonizacja ich była naturalnym procesem skierowanym na wzmocnienie wiedzy, zwłaszcza w perspektywie powstawania wielkiego rynku europejskiego od roku 1992. Te zharmonizowane kryteria dotyczą funkcjonalności i zabezpieczenia systemu.

Francja, Wielka Brytania, Niemcy i Holandia opracowały dokument zatytułowany Information Technology Security Evaluation Criteria (ITSEC). ITSEC nie zastępuje<br>Imperitualne deline Bergercuritual Technology Orange *Book,* nie jest też żadną formą protekcjonizmu komercyjnego. Jest on spełnieniem pewnej potrzeby i znaleźć może swoje miejsce jako zbiór standardów.

# 3.1. Funkcjonalność i zabezpieczenie

Funkcjonalność odnosi się do międzynarodowej normy pewnej szczególnej kombinacji funkcji bezpieczeństwa wybranych przez zamawiającego audyting i zdefiniowanych w formie pewnego celu tego audytingu (TOE: Target of Evaluation).

Zdefiniowanych zostało siedem. poziomów oceny, od EO do E6, według rosnącego porządku zaufania.

Zamawiający określa wymagania i zagrożenia, na które cel audytingu jest narażony w realnym otoczeniu operacyjnym przy obowiązującym prawe. Wykonanie testów i analiza bezpieczeństwa należy do odpowiedzialności zamawiającego. Audytor sprawdza prawdziwość testów oraz analizy i może zażądać uzupełniających informacji.

Zabezpieczenie jest audytowane począwszy od wybranego poziomu zaufania. Weryfikowanie implantaqi funkcji bezpieczeństwa będzie dokonane osobno podczas audytingu poprawności i w toku audytingu skuteczności.

#### 3.2. Poziomy oceny według ITSEC

Każdy z siedmiu poziomów oceny (od EO do E6) odpowiada stopniom zaufania celu audytingu i wymagają obowiązkowo spełnienia cech poziomów poprzedzających. Poziomy te muszą posiadać następujące charakterystyki:

# EO: Zabezpieczenie niewystarczające

E1: Cel bezpieczeństwa

Nieformalny opis jego architektury.

Zespół testów wskazujący, źe ten cel osiągnął zamierzony poziom bezpieczeństwa.

5

E2: Formalny opis szczegółowy koncepcji celu

Dokumentacja testów.

Kontrola konfiguracji.

Proces nadzoru rozprowadzania.\_\_\_\_\_\_\_\_\_

E3: Koncepcja szczegółowa

Kod źródłowy dla funkgi bezpieczeństwa.

E4: Formalny model polityki bezpieczeństwa Podejście i rygorystyczna notacja koncepcji ogólnej i szczegółowej. Analiza wrażliwości systemu bazująca na tym podejściu.

E5: Istnienie korespondencji pomiędzy koncepcją szczegółową i kodem źródłowym. Analiza wrażliwości dokonana przy użyciu kodu źródłowego.

E6: Formalny opis architektury bezpieczeństwa celu audytingu, który musi być kompatybilny z formalnym modelem polityki bezpieczeństwa. Audytor musi mieć możliwość łączenia pewnych wykonywalnych partii celu z odpowiadającym im kodem źródłowym.

Istnieje przybliżona korespondencja pomiędzy klasyfikacjami zawartymi w TCSEC *(Orange Book)* i ITSEC. Ponieważ pewne najnowsze wymagania istnieją tylko w TCSEC, to nie można mówić o bezpośredniej równości między poziomami.

> TCSEC D C1 C2 B1 B2 B3 A1 USA ITSEC E0 E1 E2 E3 E4 E5 E6 EUROPA

Powyższy artykuł nie wyczerpuje oczywiście tematu a jest syntetyczną prezentacją problemu bezpieczeństwa systemów informacyjnych w świecie. Po zaznajomieniu się z osiągnięciami amerykańskimi i europejskimi nasuwa się prosty wniosek: prace nad problemem bezpieczeństwa systemów informacyjnych w Polsce powinny być oparte na standardach zawartych w dokumencie ITSEC.

# **Lite ratura**

- 1. DoD: US Department of Defense trusted computer evaluation criteria. DoD 5200-28-STD, Washington D.C. 1985.
- 2. ITSEC: Bruxelles 1989.
- 3. Lamere J-M.: La sécurité informatique, approche méthodologique. Duriad Informatique 1985.

#### Teresa Ciesielczyk Grażyna Watras

Katedra Organizacji i Zastosowań Informatyki Akademia Ekonomiczna we Wrocławiu

Jan Stępniewski Mohammed Jasim Université Paris XIII

# PRAWNE UWARUNKOWANIA SYSTEMU INFORMATYCZNEGO RACHUNKOWOŚCI

Z dniem 1 stycznia 1995 roku zostały wprowadzone zmiany w zakresie prawa o rachunkowości, których podstawą jest ustawa z dnia 29 września 1994 r. o rachunkowości (Dz.U. nr 121 poz. 591). Celem tej ustawy, stanowiącej kolejny etap reformowania polskiej rachunkowości jest

1) dostosowanie polskich rozwiązań w zakresie rachunkowości do zasad obowiązujących w krajach Unii Europejskiej. Zgodnie z art. 68-70 Układu Europejskiego o stowarzyszeniu Rzeczypospolitej Polskiej z Unią Europejską państwo nasze jest zobowiązane zbliżać obecne i przyszłe przepisy w zakresie rachunkowości do ustawodawstwa państw-członków Unii. Dlatego w ustawie uwzględniono postanowienia zawarte w następujących dyrektywach:

-z 25.07.1978 r. (78/660/EWG) o rocznych sprawozdaniach finansowych przedsiębiorstw,

- z 13.00.1983 r. (83/349/EWG) o skonsolidowanych sprawozdaniach finansowych,

-ź 8.12.1986 r. (86/635/EWG) o rocznych sprawozdaniach i skonsolidowanych sprawozdaniach finansowych banków i innych instytucji finansowych,

-z 19.12.1991 r. (91/674/EWG) o rocznych sprawozdaniach i skonsolidowanych sprawozdaniach finansowych towarzystw ubezpieczeniowych,

2) dostosowanie polskich rozwiązań w dziedzinie rachunkowości do zasad zawartych w międzynarodowych standardach rachunkowości, jeżeli standardy te nie są sprzeczne z regulacjami Unii Europejskiej,

3) określenie I ujednolicenie zasad rachunkowości dla wszystkich większych jednostek prowadzących działalność gospodarczą bez względu na ich rodzaj (przedsiębiorstwa produkcyjne, usługowe, handlowe, banki, towarzystwa ubezpieczeniowe): powinno to zapewnić stosowanie takich samych rozwiązań rachunkowości przez przedsiębiorstwa wykonujące równocześnie różnego rodzaju działalności,

4) ustalenie zasad jednostkowych I skonsolidowanych sprawozdań finansowych wszystkich podmiotów prowadzących działalność gospodarczą a także trybu badania tych sprawozdań przez biegłych rewidentów,

5) nadanie rachunkowości odpowiedniej rangi ustawowej, upoważniającej do stosowania określenia 'polskie prawo bilansowe".

Przepisy ustawy regulują funkcjonowanie systemu rachunkowości. Zawierają również warunki określające zasady organizacji komputerowych ksiąg rachunkowych.

W dalszej części artykułu zwrócona zostanie uwaga na te przepisy, które zapewniają właściwe działanie systemu informatycznego rachunkowości, a dotyczą głównie zasobów danych, oprogramowania użytkowego, ochrony danych oraz dokumentacji systemu przetwarzania danych przy użyciu komputera.

Zasoby danych stanowią: zakładowy plan kont, dowody księgowe, księgi rachunkowe, parametry systemu.

Zgodnie z ustawą (art. 10) zakładowy plan kont obejmuje wykaz kont księgi głównej (ewidencji syntetycznej), przyjęte zasady księgowania na nich operacji gospodarczych oraz wyceny aktywów i pasywów, a także zasady prowadzenia kont ksiąg pomocniczych (ewidencji analitycznej) i ich powiązania z kontami księgi głównej. W systemie informatycznym rachunkowości zakładowy plan kont występuje w postaci zbioru danych oraz jego wydruku opatrzonego pieczęciami i Podpisami kierownika jednostki. Ustawa nie precyzuje ani sposobu tworzenia takiego zbioru ani korzystania z niego, natomiast określa warunki przechowywania i ochrony.

Podstawą zapisów w księgach rachunkowych, są dowody księgowe stwierdzające dokonanie operacji gospodarczej. Ustawa (art 21 i 22) nie wprowadza istotnych zmian w zakresie wymagań stawianych treści dowodów księgowych. Określa ona, że:

1. Treść dokumentu musi być zgodna z rzeczywistością kompletna i zrozumiała, bez błędów rachunkowych.

2. W treści dokumentu muszą wystąpić takie dane jak:

- rodzaj dowodu i numer dowodu,

- nazwy stron uczestniczących w operacji,

- data dokonania operaq'i, a gdy dowód został sporządzony pod inną datą - także datę sporządzenia dowodu,

- przedmiot operacji,

- wartościowe określenie rozmiarów operaq'i, a gdy jest to możliwe należy podać ilość i cenę jednostkową przedmiotu operaq'i; wartość może być w dowodzie pominięta, gdy program komputerowy zapewnia wycenę danych ilościowych w toku przetwarzania i jest to potwierdzone stosownym wydrukiem,

- stwierdzenie zakwalifikowania dowodu do ujęcia w księgach rachunkowych z podaniem: miesiąca księgowania, symboli, stron kont, kwoty oraz podpisu osoby dekretującej,

- własnoręczne podpisy osób odpowiedzialnych za prawidłowość operacji i jej właściwe udokumentowanie; podpisy mogą być zastąpione znakami umożliwiającymi identyfikację osób, pod warunkiem, że dowć! nie dokumentuje obrotu składnikami majątku, nie wiąże się z przeniesieniem prawa własności lub wieczystego użytkowania gruntu, ani nie jest dowodem zastępczym; podpisy na dokumentach ubezpieczenia i emitowanych papierach wartościowych mogą być odtworzone mechanicznie.

3. Dokumenty powinny być sporządzone w języku polskim, z wyjątkiem sytuacji, gdy dotyczą one operacji z zagranicznym kontrahentem, wówczas mogą być w języku obcym; na żądanie organów kontroli lub biegłego rewidenta należy zapewnić przetłumaczenie na język polski treści wskazanych przez nich dowodów.

4. Błędy w dokumentach źródłowych zewnętrznych i własnych mogą być korygowane tylko przez wysłanie kontrahentowi odpowiedniego dokumentu zawierającego sprostowanie wraz z konkretnym uzasadnieniem; wyjątki od tej zasady muszą regulować inne przepisy.

5. Błędy w dowodach wewnętrznych mogą być poprawiane przez skreślenie błędnej treści lub kwoty, ale z pozostawieniem czytelności skreślonych wyrażeń lub liczb, a następnie wpisanie treści prawidłowej i daty dokonania poprawki oraz złożenia podpisu osoby do tego upoważnionej; nie wolno poprawiać pojedynczych liter lub cyfr.

Podstawą zapisów księgowych w księgach rachunkowych (art. 20) mogą być również dane przekazywane urządzeniami łączności oraz dane zawarte na magnetycznych nośnikach danych, pod warunkiem, że podczas rejestracji operacji gospodarczych uzyskują one trwale czytelną postać odpowiadającą treści dowodu księgowego. Zapewnia to określenie źródła pochodzenia dokonanego zapisu księgowego.

Jednostki gospodarcze zobowiązane są prowadzić, w myśl ustawy (art. 13), księgi rachunkowe, na które składają się: dziennik, konta księgi głównej (ewidencji syntetycznej), konta ksiąg pomocniczych (ewidencji analitycznej), zestawienie obrotów i sald kont księgi głównej i sald kont ksiąg pomocniczych, a w jednostkach dopiero rozpoczynających prowadzenie ksiąg według nowej ustawy - odrębnie sporządzany inwentarz.

W odniesieniu do prowadzenia ksiąg rachunkowych, ustawa precyzuje następujące wymagania:

- księgi rachunkowe powinny być prowadzone dla każdej wyodrębnionej organizacyjnie jednostki i dla każdego roku obrotowego (art 11,13),

- księgi rachunkowe powinny być oznaczone (art 13) pełną lub skróconą nazwą jednostki, nazwą księgi rachunkowej, datą początku i końca roku obrotowego (wydruki komputerowe powinny również posiadać datę sporządzenia),

- zapisy w księgach rachunkowych dokonywane są w języku polskim i polskiej walucie (art. 9) w sposób trwały (art. 23) i czytelny,

- operacje gospodarcze powinny być ujmowane w księgach rachunkowych według poszczególnych miesięcy, a w przypadku operacji o charakterze ciągłym należy dokonać ich podziału na miesiące i księgować pod datą kończącą dany miesiąc (art 20),

- opis zapisu księgowego powinien zawierać co najmniej datę dokonania operacji gospodarczej; rodzaj i numer identyfikacyjny dowodu księgowego, stanowiącego podstawę zapisu oraz jego datę, jeżeli różni się ona od daty dokonania operacji; tekst skrót lub kod operacji, z tym, że należy posiadać pisemne objaśnienia treści skrótów lub kodów; kwotę zapisu, przy czym w przypadku operacji wyrażonej w walucie obcej należy podać kwotę operacji w walucie polskiej i obcej (art 23),

- błędne zapisy mogą być prostowane przez wprowadzenie do ksiąg rachunkowych dowodu korekty, ujętym w księgach tylko jako zapis dodatni, bądź tylko jako zapis ujemny (art. 25),

- prowadzenie dziennika (art 14) jako podstawowej księgi rachunkowej ujmującej wyłącznie sprawdzone zapisy chronologicznie na podstawie dowodów księgowych w kolejności czasowej (według dat),

- możliwość prowadzenia kilku odrębnych dzienników, z których każdy grupuje operacje jednego typu pod warunkiem zestawienia ich obrotów w dzienniku zbiorczym, zawierającym ich łączne obroty narastająco w miesiącach i w roku obrotowym (art 14),

- ujmowanie w sposób systematyczny i chronologiczny zapisów zarejestrowanych uprzednio lub równolegle w dzienniku na kontach księgi głównej - kontach syntetycznych przewidzianych w zakładowym planie kont (art. 15),

- tworzenie kont ksiąg pomocniczych dla uszczegółowienia i uzupełnienia zapisów w księdze głównej, zapisy na tych kontach powinny być uporządkowane w układzie systematycznym i chronologicznym (art. 16, 17),

- otwarcia ksiąg rachunkowych dokonuje się na dzień rozpoczęcia działalności, na początek każdego następnego roku obrotowego oraz na dzień zmiany formy prawnej, połączenia lub podziału jednostek, powodującego powstanie nowej jednostki, a także na dzień rozpoczęcia likwidacji lub postępowania upadłościowego (art 12),

- zamknięcia ksiąg rachunkowych dokonuje się na dzień kończący rok obrotowy, na dzień zakończenia działalności, w tym również sprzedaży i zakończenia likwidaq'i lub postępowania upadłościowego, oraz na dzień poprzedzający zmianę formy prawnej, postawienia w stan likwidacji lub upadłości - nie później niż w ciągu 3 miesięcy od dnia tych zdarzeń (art 12).

Księgi rachunkowe prowadzone przy użyciu komputera mogą mieć postać zbiorów zapisów utrwalonych na nośnikach magnetycznych w okresie poprzedzającym ich przeniesienie na nośnik trwały. Zapisy księgowe utrwalone na magnetycznym nośniku danych powinny być wydrukowane na papierze w terminach przewidzianych w ustawie.

Przepisy nie określają szczegółowej organizacji zbiorów danych, składających się na te księgi na komputerowych nośnikach danych (organizacja ta jest zależna od technologii przyjętej w systemie informatycznym rachunkowości), natomiast zobowiązują do tego, aby programy komputerowe (użytkowe), operujące danymi tych zbiorów o określonej strukturze i organizacji, zapewniły prowadzenie ksiąg rachunkowych na bieżąco, rzetelnie, bezbłędnie i sprawdzalnie (art. 24).

W przypadku prowadzenia ksiąg rachunkowych przy użyciu komputera konieczne jest posiadanie wykazu zbiorów tworzących księgi rachunkowe na komputerowych nośnikach danych (art 10). Powinien on zawierać nazwę, typ i strukturę każdego zbioru, datę powstania i modyfikacji, pochodzenie danych zbioru.

Ustawa wymaga, by zbiory danych na komputerowych nośnikach oznaczone były:

- nazwą danej jednostki (jej symbolem),

- zrozumiałą nazwą księgi, której dotyczą (z którą są związane wskutek roli jaką pełnią w organizacji ksiąg),

- datą początku i końca roku, którego dotyczą.

Nakłada to obowiązek zagwarantowania przez oprogramowanie systemu odrębności każdego ze zbiorów danych tak dla każdej jednostki, jak i - w jej ramach - dla każdego roku obrotowego.

Zapisy księgowe, utrwalone w celach operacyjnych na magnetycznych nośnikach danych w informatycznych księgach rachunkowych, mają być przeniesione na nośnik papierowy w formie odpowiednich wydruków komputerowych. Wydruki takie powinny spełniać następujące wymagania (art. 13):

1. Powinny być trwale oznaczone:

- nazwą jednostki (pełną lub skróconą), której dotyczą

- zrozumiałą nazwą danego rodzaju księgi rachunkowej,

- liczbą roku obrotowego i jego miesiąca, których dotyczą zawarte w nich zapisy, odzwierciedlające dokonane operacje księgowe,

- datą faktycznego ich sporządzenia oraz nazwą programu przetwarzania (jego aktualnej wersji), którego są wynikiem.

2. Powinny one mieć automatycznie numerowane strony, z oznaczeniem pierwszej i ostatniej ("koniec wydruku") oraz być automatycznie sumowane na kolejnych stronach (do i z przeniesienia) i w sposób ciągły w roku obrotowym.

Zawartość ksiąg rachunkowych danego roku obrotowego powinna być wydrukowana na papierze w okresach określonych ustawą.

Na koniec każdego miesiąca powinien być sporządzony wydruk dziennika (art. 14), zestawienie obrotów i sald (art 18). Nie rzadziej niż na koniec roku obrotowego należy wydrukować albo przenieść na inny trwafy nośnik danych zapisy dokonane na kontach księgi głównej i na kontach ksiąg pomocniczych (art 15, 16). Natomiast, na dzień zamknięcia ksiąg rachunkowych sporządza się wydruk zestawienia sald wszystkich kont ksiąg pomocniczych, a na dzień inwentaryzacji zestawienie sald inwentaryzowanej grupy składników majątkowych (art 18).

Wydruk *dziennika* (art. 14, 23), oprócz wyżej wymienionych wymaganych oznaczeń powinien zawierać identyfikator osoby dokonującej rejestracji, a każda pozycja dziennika co najmniej dane określające:

- podstawę zarejestrowania operacji księgowej (numer i data dowodu, źródło pochodzenia zapisów automatycznych),

- rodzaj operacji księgowej (tekst, symbol, kod),

- kwoty operacji lub sum zbiorczych, w przypadku zapisów automatycznie przenoszonych między zbiorami (w systemie komputerowym),

- symbole kont syntetycznych i - w razie potrzeby - kont analitycznych oraz stron tych kont, na które kwoty operacji mają być odnoszone.

Poszczególne zapisy w dzienniku muszą być kolejno numerowane, a sumy zapisów (obrotów) liczone w sposób ciągły i narastająco od początku roku.

Procedury programowe dotyczące prowadzenia dziennika powinny zapewnić:

- ujmowanie w dzienniku zapisów wyłącznie sprawdzonych,

- automatyczną kontrolę ciągłości obrotów przenoszonych z miesiąca na miesiąc i ustalenie obrotów narastających w roku obrotowym,

- niedostępność do zbiorów po wydrukowaniu zapisów dziennika na koniec miesiąca (związane to jest z funkcją zamknięcia miesiąca),

- możliwość wprowadzania operacji księgowych dla dwóch kolejnych miesięcy (pod warunkiem programowego zabezpieczenia rozłączności zbiorów zapisów w dziennikach dla każdego z tych miesięcy),

- sporządzenie wydruku obrotów poszczególnych dzienników częściowych (jeżeli są stosowane), z określeniem rodzaju każdego z nich, kolejną numeraqą stron oraz łączną sumą obrotów na poszczególnych stronach i łącznie za miesiąc oraz narastająco od początku roku.

Wydruk *zestawienia obrotów i sald kont* księgi głównej (art. 18) - obok numeru miesiąca, programu sporządzającego, daty sporządzenia i kolejnej numeracji stron powinien zawierać:

- symbole poszczególnych kont,
- salda kont na dzień otwarcia ksiąg rachunkowych,
- obroty Wn i Ma za miesiąc i narastająco od początku roku obrotowego,

- salda kont na koniec miesiąca,

- sumę sald na dzień otwarcia ksiąg rachunkowych, obrotów za miesiąc i narastająco od początku roku obrotowego oraz sald na koniec miesiąca.

Narastające od początku roku obrotowego obroty tego wydruku powinny być zgodne z narastającymi od początku roku obrotowego obrotami dziennika.

Wydruki *kont księgi głównej i kont ksiąg pomocniczych* (art 15), oprócz symbolu konta, daty początku i końca okresu, którego dotyczą nazwy programu, daty i kolejnej numeracji stron, powinny zawierać:

- saldo konta na początek roku,

- poszczególne zapisy, oznaczone numerem pozyq'i, pod którą zostały zarejestrowane w dzienniku i obejmujące co najmniej dane wymagane dla wydruku zapisów w dzienniku,

- obroty Wn i Ma za poszczególne miesiące i od początku roku,

- saldo konta na koniec okresu, za jaki wydruk jest sporządzony.

Wydruk zestawienia sald kont każdej księgi pomocniczej na pewno powinien zawierać (art. 15) okres, datę sporządzenia, nazwę programu sporządzającego, kolejną numerację stron. Wskazane jest również (ustawa tego nie precyzuje), aby znalazły się tam również dane dotyczące:

- symbolu konta księgi głównej, których saldo uszczegóławiają,

- symboli kont pomocniczych,

- sald tych kont oraz łącznych sum sald.

W ustawie (art. 24) zwraca się również uwagę na systematyczną kontrolę utrzymywania w zbiorach komputerowych danych o charakterze parametrycznym (służących do sterowania wykonaniem programu użytkowego np. relaq'e kont księgi głównej i pozycji różnych sprawozdań, sterujące procedurami sporządzenia zestawień); przepis ustawy przewiduje, by obsługa tych danych (wprowadzanie, aktualizacja, kasowanie) była dokumentowana wydrukiem na papierze, opatrzonym datą ich dokonania i zachowującym ciągłość. Wydruki te mają zapewnić nadzór nad kompletnością i aktualnością stanu tych danych przed każdym uruchomieniem programów, które z nich korzystają.

Ważnym elementem prowadzenia ksiąg rachunkowych przy użyciu komputera jest oprogramowanie użytkowe. Ustawa (art. 10) narzuca konieczność opisu poszczególnych programów, składających się na system komputerowej obsługi ksiąg rachunkowych. Na opis ten składa się kompletny wykaz programów wraz z pisemnym stwierdzeniem dopuszczenia przez jednostkę każdego nowego lub zmienionego programu do stosowania, omówienie przeznaczenia każdego z nich, charakterystyka algorytmów i reguł wykonywania obliczeń, kontroli danych, aktualizaq'i zbiorów danych, sporządzania wydruków, określenie sposobów posługiwania się i wykorzystania

**-20-**

programów w prawidłowej realizacji procesu technologicznego przetwarzania danych. Art. 13 zwraca również uwagę na konieczność umieszczenia na wydrukach komputerowych nazwy programu/ realizującego operacje drukowania określonych zestawień.

Jednym z warunków poprawnego funkcjonowania systemu informatycznego rachunkowości jest zapewnienie ochrony danych, rozumianej jako właściwe przechowywanie i archiwowanie zarówno dowodów księgowych, ksiąg rachunkowych jak i sprawozdań finansowych oraz zagwarantowanie nienaruszalności danych i programów, zabezpieczenie ich przed nieupoważnionym rozpowszechnieniem, uszkodzeniem lub zniszczeniem.

Art 73 zobowiązuje jednostki do przechowywania dowodów księgowych, dokumentów inwentaryzacyjnych, ksiąg rachunkowych oraz sprawozdań finansowych. Zbiory te zaopatruje się nazwą i symbolem roku, ułatwiającym ich odszukanie oraz końcowym numerem zbioru dowodów księgowych, dokumentów inwentaryzacyjnych kart kontowych księgi głównej i ksiąg pomocniczych, pomocnych przy kontroli kompletności danych. Natomiast w art. 74 określono terminy archiwowania tych zbiorów, W przypadku prowadzenia ksiąg przy użyciu komputera ustawa (art. 71, 72) w sposób ogólny określa metody zabezpieczenia danych (nośnik odporny na zagrożenia, środki ochrony zewnętrznej, tworzenie rezerwowych kopii zbiorów), programów i dokumentacji systemu przetwarzania danych. *Wood Le leville p. see* ftrzec. *motniflere*.

Istotnym elementem składowym systemu informatycznego rachunkowości jest *u» eiy& źĄ* f dokumentacja przetwarzania danych, która powinna służyć zarówno użytkownikowi, jak i organom kontrolującym jednostkę gospodarczą w zakresie prawidłowości funkcjonowania rachunkowości i ksiąg rachunkowych. Ustawa (art 10) zobowiązuje do posiadania takiej dokumentacji, która powinna zawierać następujące elementy:

- wykaz zbiorów danych tworzących księgi rachunkowe na komputerowych nośnikach danych, ich strukturę oraz wzajemne zależności,

- wykaz i opis programów realizujących funkcje, zadania i opcje w systemie informatycznym rachunkowości, West<sup>1</sup> - adpentuale politic

- zasady ochrony danych,<br>- system kontroli orzebiegu przetwarzania danych,  $\begin{array}{cc} & \lambda & \lambda & \lambda & \lambda & \lambda & \lambda & \lambda \\ (k & k) & k & k & \lambda & \lambda & \lambda \\ (l & k) & k & k & \lambda & \lambda & \lambda & \lambda \end{array}$ - system kontroli przebiegu przetwarzania danych.

Ustawa o rachunkowości w odniesieniu do ksiąg rachunkowych prowadzonych przy użyciu komputera nie wprowadza daleko idących zmian w porównaniu do obowiązujących poprzednio przepisów. Określa ona warunki prawidłowego funkcjonowania systemów informatycznych rachunkowości.

there portering the 2010 dal.

 $\boldsymbol{8}$ 

to pluseling 1. Omois premanende horders 7. Stad rentinguy in broad interest I. Vr duivadre diée 6. Va Jelet by FORUM fen <u>. Parathers and the Mariens</u> **And the second victims with** فقد بعرومها بالمرحم والمستور

**THE REPORT OF A STATE OF A STATE** 

Elwira Sokołowska Zbianiew Bigai Waldemar Jóźwiak Altkom Matrix

> WPŁYW POSTEPU TECHNICZNEGO W ZAKRESIE OPROGRAMOWANIA I METODOLOGII RACHUNKOWOŚCI NA ROZWÓJ SYSTEMÓW INFORMATYCZNYCH RACHUNKOWOŚCI

-23-

System SYMFOMLA<sup>\*</sup> program Finanse i K aggrunse

# PREZENTACJA WYBRANYCH ROZWIĄZAŃ PRZYJETYCH W SYSTEMIE SYMFONIA PROGRAM FINANSE I KSIEGOWOŚĆ.

Finanse i Księgowość to jeden z czterech programów systemu informatycznego SYMFONIA. Celem Symfonii jest wspomaganie zarządzania firmami malej i średniej wielkości o dowolnym profilu działalności Obok programu Finanse i Księgowość system tworzą programy: Sprzedaż, Kadry i Place oraz Analizy i Planowanie. Na szczególną uwagę zasługuje program Analizy i Planowanie, którego zadaniem jest dokonywanie na danych zebranych ze wszystkich pozostałych programów różnorodnych operacji statystycznych pozwalających na wyrafinowaną analizę ekonomiczną firmy Planowane jest również włączenie do tego programu elementów symulacji. Warto zaznaczyć, że każdy z programów Symfonii może działać samodzielnie jako pojedyncza aplikacja, lub współpracuje 7. innymi programami w ramach zintegrowanego systemu zarządzania.

Finanse i Księgowość to w 100% program polski - napisany i zaprojektowany przez polskich specjalistów, konsultowany z Ministerstwem Finansów i Stowarzyszeniem Księgowych w Polsce. Działa w' Środowisku Windows, które zdobywa sobie ogromną popularność i staje się ulubionym środowiskiem osób korzystających z profesjonalnego oprogramowania.

Program Finanse i Księgowość realizuje wszystkie zasadnicze operacje księgowe począwszy od budowania planu kont i łatwego księgowania dokumentów, poprzez automatyczny bilans zamknięcia, pełne rozrachunki i rozliczenia aż do gotowych lub definiowanych przez użytkownika zestawień i sprawozdań lest programem elastycznym umożliwiającym dostosowanie go do wymagań użytkownika. Dzięki możliwości definiowania (lub modyfikowania istniejących) istotnych rozwiązań księgowych takich jak plan kont, rejestry VAT, bilans oraz rachunek zysków i strat, program ten może być adaptowany do potrzeb większości firm. Wysoki poziom automatyzacji procesów księgowych zapewnia sprawne sporządzanie bilansu, rachunku zysków i strat, obshigę kont specjalnych, przenoszenie danych z rejestrów VAT, naliczanie odsetek za zwlokę w płatnościach i księgowania równolegle.

Szybkie i zawsze bieżące (funkcja ta pozwala na czytanie danych będących jeszcze w buforze) rozrachunki z kontrahentami, urzędami i pracownikami zapewniają rzeczywistą kontrolę nad stanu finansowego firmy.

W dalszej części niniejszego opracowania zostaną omówione dwa istotne, nowoczesne rozwiązania przyjęte w systemie SYMFONIA: zalety środowiska graficznego i własny język raportów

Niektóre aspekty wykorzystania środowiska graficznego w systemie **SYMFONIA** 

 $-24 -$ 

**\*) nowoczesne środowisko graficzne - korzyści dla programu księgowego**

Naczelnym przesianiem przy projektowaniu i wykonywaniu systemu SYMFONIA była prostota obsługi oprogramowania Program Finanse i Księgowość jest przeznaczony dla księgowych, których wiedza informatyczna może być mniej niż skromna. Innym ważnym celem jest tworzenie oprogramowania nowoczesnego, opartego na najnowszych technologiach. Oba wymienione cele są realizowane poprzez wybór środowiska graficznego - systemu MS Windows.

Windows jest systemem, który rozwija się niezwykle dynamicznie zarówno pod względem technologicznym jak i rynkowym. Ekspansywna polityka firmy Microsoft owocuje niezwykłą popularnością systemu Windows. Jest on dostarczany z prawie każdym nowym komputerem klasy PC. Te dwie cechy dają producentowi oprogramowania niezbędne poczucie stabilności pod względem handlowym i gwarantują stały rozwój środowiska dla którego dedykowany jest program, a co za tym idzie i rozwój samego programu. Oczywiście nie komfort producenta oprogramowania jest tu priorytetem ale możliwość zaspokojenia rosnących oczekiwań klientów. Dzięki zaletom systemu Windows możemy zaproponować księgowym szereg udogodnień, które nie występują lub występują w ograniczonej postaci w oprogramowaniu pracującym pod kontrolą systemu DOS. Jednym z tych udogodnień jest możliwość pracy z wieloma oknami. Jedną z cech pracy księgowego jest stale porównywanie informacji łub korzystanie z informacji pomocniczych przy realizacji zadania podstawowego. Dlatego też dużym ułatwieniem jest otworzenie kilku okien z potrzebnymi w danej chwili informacjami. Korzystanie z tych informacji nie wymaga (tak jak w systemach DOS'owskich) zamykania jednej operacji i przechodzenia do następnej. Korzystając z informacji w otwartych oknach księgowy może pracować szybciej i bardziej komfortowo, wykonuje bowiem mniej czynności czysto operatorskich.

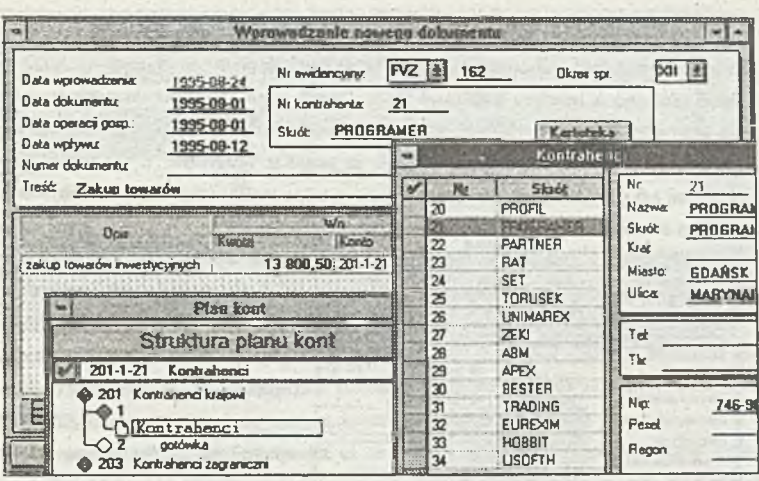

 $-25-$ 

Na komfort pracy wpływa też elegancja interfejsu. Wszystkie elementy ekranu takie jak czcionki. ikony, zakładki mają funkcje nie tylko informacyjne ale także zwiększają ergonomię pracy. Dobre rozłożenie na ekranie akcentów graficznych i tekstowych w taki sposób aby ekran był czytelny powoduje szybkie rozpoznawanie operacji, mniejsze zmęczenie operatora a także przychylny stosunek do używanego programu. Ten ostatni element jest często niedoceniany. Użytkownicy nie mają chęci poznawać (zglębiać możliwości) programów, które drażnią zbędnymi komunikatami, skomplikowaną strukturą dostępu do informacji czy niezrozumiałym językiem; często nawet bogate funkcjonalnie programy nie są akceptowane ze względu na wady interfejsu.

#### b. Latwość komunikacji użytkowników z programem

System DOS nie narzucał, nie proponował, ani też nie wspomagał żadnego określonego sposobu komunikacji z uzytkownikiem. Prostą konsekwencją tego było to, że praktycznie każdy program DOS-owy był inaczej obsługiwany, miał unikalny sposób wprowadzania informacji, wydawania poleceń i prezentowania danych.

Jedną z ważniejszych zalet środowiska graficznego jest wprowadzenie standardowych elementów komunikacji z użytkownikiem, oraz udostępnienie tych elementów programistom, do prostego użycia ich w tworzonych programach Zastosowanie ikon oraz pasków narzędzi obsługiwanych przy pomocy myszy przyspiesza i ułatwia obsługę programu oraz zwalnia z konieczności zapamiętywania złożonych sekwencji klawiszy wywołujących funkcje programu.

Twórcy interfejsu - a jest to ogromny sztah specjalistów w wielu dziedzinach - kładą duży nacisk na jak najprostszą, intuicyjną obsługę interfejsu, a ponadto gwarantują stały rozwój i doskonalenie tego narzędzia.

Dla dowolnego programu DOS-owego siły i środki przeznaczane na stworzenie interfejsu są nieporównywalnie mniejsze, co ma bezpośredni wpływ na jakość pracy z programem.

 $-26-$ 

Dzięki zastosowaniu interfejsu graficznego każdy element posiada swój charakterystyczny wygląd, jest łatwy w obsłudze, czytelny, posiada swoje określone nuejscc ułatwiające jego zlokalizowanie Dzięki temu wszystkie programy obsługiwane są niemalże identycznie, a znajomość jednego programu, lub tylko samego środowiska umożliwia sprawną obsługę programu, przesuwając środek ciężkości szkolenia na merytoryczne cechy programu.

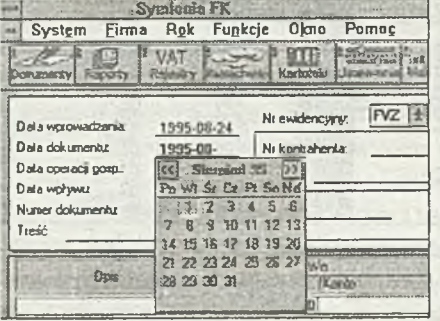

Z drugiej strony odciążenie programistów od tworzenia od podstaw interfejsu, daje możliwość stworzenia dodatkowych, specjalizowanych obiektów, wspomagających określone funkcje programu. W systemie SYMFONIA wprowadzono między innymi, kalendarz w polach edycyjnych daty, kalkulator w polach liczbowych oraz wielofunkcyjną tabelę, łączącą w sobie funkcjonalne cechy listy, listy rozwijanej, pola wyboru

oraz pól edycyjnych, co razem tworzy wygodne i skuteczne narzędzie do szybkiego wprowadzania i prezentacji danych

#### **c. czytelność prezentowanych danych**

Prezentacja danych w systemach DOS-owych jest ograniczana przez tryb znakowy ekranu, z jednym krojem pisma, z ograniczoną możliwością tworzenia ramek lub wyróżniania treści kolorem. Ekran jest monotonny, prezentuje znacznie mniej informacji co zmusza do ograniczania prezentowanych danych lub stosowania niewygodnego przesuwania w poziomie nic mieszczących się danych.

W przypadku interfejsu graficznego do dyspozycji jest wiele różnych krojów pisma, a każdy z nich może mieć dodatkowo zmienianą wielkość, kolor, może być pochylony lub wytłuszczony Każdy element może mieć swój charakterystyczny kształt i wygląd, można też stosować efekty trójwymiarowe: wypukłości lub wklęsłości.

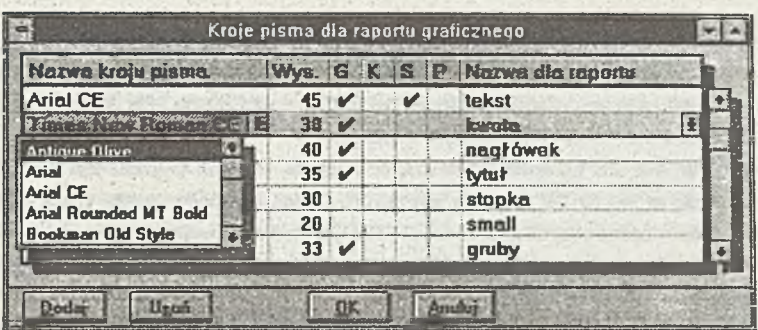

Poprzez'wyróżnienie tylko informacji istotnej zwiększa się czytelności danych, informacja jest szybko i jednoznacznie lokalizowana Ilość prezentowanej informacji może być dużo większa co w przypadku programu finansowo-księgowego ma szczególnie istotne znaczenie.

Zaletą interfejsu graficznego jest również to, że wydruki z programu mogą odpowiadać swoim wyglądem ekranowi komputera - z takim samym sposobem formatowania i wyróżniania informacji, a sam wygląd ekranu może być zbliżony do wyglądu powszechnie stosowanych dokumentów księgowych.

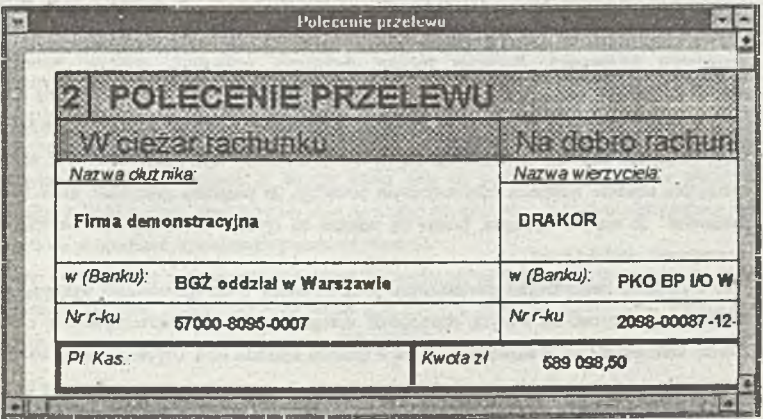

# **d. obniżenie kosztów szkolenia towarzyszącego wprowadzeniu programu do firmy**

Program Finanse i Księgowość został sprzedany w ok. 1000 egzemplarzach. Firma Aitkom Matris oraz jej partnerzy handlowi proponują szkolenia ułatwiające rozpoczęcie pracy z programem. Jednak tyiko nieznaczny procent klientów z takich szkoleń korzysta. Wymienione wyżej cechy naszego systemu a także wyjątkowo obszerna i dokładna dokumentacja użytkowa powodują, że większosc

klientów radzi sobie bez problemu z instalacją a następnie dość szybko opanowuje program w stopniu wystarczającym do codziennej pracy. Ta grupa klientów, która korzysta z pomocy naszych partnerów handlowych przy wprowadzaniu programu do firmy, zadawala się na ogól kilkugodzinnym instruktażem i późniejszymi incydentalnymi konsultacjami.

**-28-**

Z analizy ofert firm software'owych wynika, że 1 godzina wdrożenia programu tego typu jest wyceniana od 200 do 500 tys. z! (w zależności od zamożności danego regionu Polski). Przy wykupieniu standardowych 20 godzin szkolenia, co często jest niewystarczające, oznacza to kwoty od 4 do 10 milionów zł. czyli porównywalne z ceną programów. Kwoty te należy traktować raczej jako dolne granice wydatków na szkolenia.

#### **Własny język raportów systemn SYMFONIA jako:**

**a) odpowiedź na zmiany makroekonomiczne i uelastycznienie podejścia do operacji gospodarczych**

W dobie szybkich i bardzo głębokich przemian gospodarczych obserwujemy szczególne zjawisko polegające na tworzeniu nowych modeli działania. Przykładem może być wejście w życie nowej ustawy o rachunkowości. Przepisy wspomnianej ustawy wprowadziły istotne zmiany w modelu prowadzenia księgowości. Narzuciły również dodatkowe wymagania stawiane systemom komputerowym. Aby systemy informatyczne mogły zostać dostosowane do zmieniających się reguł niezbędny jest odpowiednio długi okres czasu pomiędzy opublikowaniem tych reguł a ich wejściem w; życie. Zazwyczaj czas ten jest niewystarczający dla producentów oprogramowania. Tak trudne wymagania stawiane systemom informatycznym powodują że programy elastyczne, które łatwo' dostosować do nowych wymagań, bronią się świetnie na rynku i pozwalają użytkownikom na ittrzymywanie ciągłości pracy.

Poza czynnikami zewnętrznymi powodującymi potrzebę zmian w oprogramowaniu występują też przyczyny wewnętrzne dla których elastyczność oprogramowania jest pierwszoplanową cechą. Zmiany makroekonomiczne odzwierciedlają się w sposobie działania firm. Uzyskując daleko większą samodzielność i szerszy obszar decyzyjny działają one często w sposób nietypowy. Zjawisko to nie sprzyja produkcji "typowych" programów komputerowych. O ile można założyć, że wymagane przepisami informacje "wejściowe" są stosunkowo łatwe do określenia, to zapotrzebowanie na informacje "wyjściowe" jest bardzo różnorodne. Zależy bowiem od rodzaju działalności firmy. świadomości użytkownika programu komputerowego, wymagań właścicieli firmy itp. Te właśnie przyczyny spowodowały, że jedną z istotniejszych funkcji naszego oprogramowania jest własny język raportów. .

Generator raportów jest oparty o język oprogramowania typu basie. Dylematem każdego producenta oprogramowania jea rozwiązanie problemu ile samodzielności należy pozostawić użytkownikowi Im więcej ma on możliwości zmian w programie tym oprogramowanie to jca elastyczniejsze i łatwiej

adaptowalne do rmian Niestety jest wtedy trudniejsze w użytkowaniu. Ponieważ naszym nadrzędnym celem jest dostarczenie programu łatwego w obsłudze, programu przeznaczonego dla księgowego ale nie informatyka, toteż znaleźliśmy chyba rozwiązanie kompromisowe, godzące elastyczność programu z prostotą jego obsługi. Program Finanse i Księgowość jest dostarczany z bogatym zestawem raportów takich jak : ....... Raporty te zostały opracowane w oparciu o obowiązujące przepisy, zalecenia urzędów i administracji państwowej a także w oparciu o powtarzające się oczekiwania użytkowników. Aby nie zacieśniać możliwości sporządzania zestawień wyłącznie do przypadków typowych (wyczerpujących oczekiwania większości użytkowników) wzbogaciliśmy program o dodatkowe narzędzie, którego wykorzystanie wymaga zupełnie podstawowej wiedzy pisania instrukcji w języku typu basie.

**-29-**

Własny język raportów jest narzędziem programu Finanse i Księgowość standardowo dostarczanym z każdym egzemplarzem produktu. Narzędzie to umożliwia definiowanie zestawień na podstawie informacji, które zapisane są na kontach (do pierwszego poziomu analityki) lub modyfikowanie zestawień standardowo istniejących w programie (np. bilans, rachunek wyników, dane do sprawozdań). Oznacza to w praktyce bardzo wygodne rozwiązanie, przydatne na przykład w tych sytuacjach kiedy zmieniają się przepisy prawne. Do pewnego stopnia, generator raportów może być szybką odpowiedzią na takie zmiany. Jeżeli wymogiem ustawodawcy lub urzędu jest sporządzenie nietypowego do tej pory sprawozdania, to program nasz umożliwia dowolne konfigurowanie informacji pod tym jednak warunkiem, że występują one na kontach. Użytkownik nie jest niewolniczo zależny od producenta oprogramowania i terminu, w którym producent dostarczy odpowiednie uaktualnienie. Użytkownik może poczynić właściwe zmiany we własnym zakresie. Takie podejście daje użytkownikowi oprogramowania poczucie bezpieczeństwa i zwiększa zaufanie do wykorzystywanego programu. Z drugiej strony daje też producentowi szansę na przyjęcie rozsądnej polityki upgrade'owej, gdyż nie musi on działać jak straż pożarna modyfikując program we wszystkich przypadkach wymaganych przez użytkowników.

Należy zauważyć, *że* niektóre spośród raportów zdefiniowanych przez użytkowników naszego systemu mogą zostać zaadaptowane do wersji standardowej, jeżeli ich sporządzanie wydaje się przydatne dla większej rzeszy klientów systemu SYMFONIA.

b. zajpokojenie niestandardowych oczekiwań użytkowników programu Finanse i Księgowość Na podstawie danych zebranych od użytkowników naszego oprogramowania możemy określić następujące, najczęściej występujące zastosowania języka raportów:

- obliczenia specyficznych układów kalkulacyjnych,
- prognozowanie niektórych wartości ekonomicznych w oparciu o dane z kont i wskaźniki definiowane przez użytkownika na podstawie jego własnych wyliczeń statystycznych,
- wspomaganie rozliczania amortyzacji środków trwałych (współpraca z arkuszem kalkulacyjnym).
- sporządzanie kart wydatków w sferze budżetowej.

8

Zajmiemy się teraz jednym z możliwych zastosowań języka raportów. Standardowo w programie mamy możliwość zwyczajowego przeglądania danych na kontach. Oglądamy obroty i salda jednego konta za poszczególne miesiące, obroty kont w poszczególnych zespołach, a za pomocą raportu cale zestawienie obrotów kont Często potrzebujemy zestawiać dane w nieco innych układach i porównywać te dane w innych przekrojach. Generator stwarza nam takie możliwości. Przykładowo, wykonujemy kilka rodzajów usług. Chcemy na bieżąco, za kolejne miesiące porównywać ich koszty. Zwykle tego typa zestawienia musimy wykonywać ręcznie. Raport takie dane zestawia nam automatycznie. Możemy wpisywać do raportu stale, np/planowane koszty, a w sąsiedniej rubryce formułę procentową i otrzymać najprostsze wykonanie planowanych kosztów.

**-30-**

Wprowadzenie podatku VAT spowodowało w praktyce opóźnienie w fakturowaniu przede wszystkim usług, co bardzo utrudnia rozliczanie kosztów w krótkich okresach czasu. Niekiedy potrzebujemy bardzo precyzyjnego rozliczania kosztów na poszczególne miesiące, a właśnie otrzymaliśmy fakturę za usługi wykonane dla nas przez okres ostatnich czterech miesięcy. Nie mamy możliwości doksięgowania na kontach w miesiące poprzednie, natomiast w definiowanym przez nas raporcie możemy rozliczyć precyzyjnie na poszczególne miesiące.

W załączeniu prezentowany jest przykład takiego raportu.

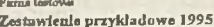

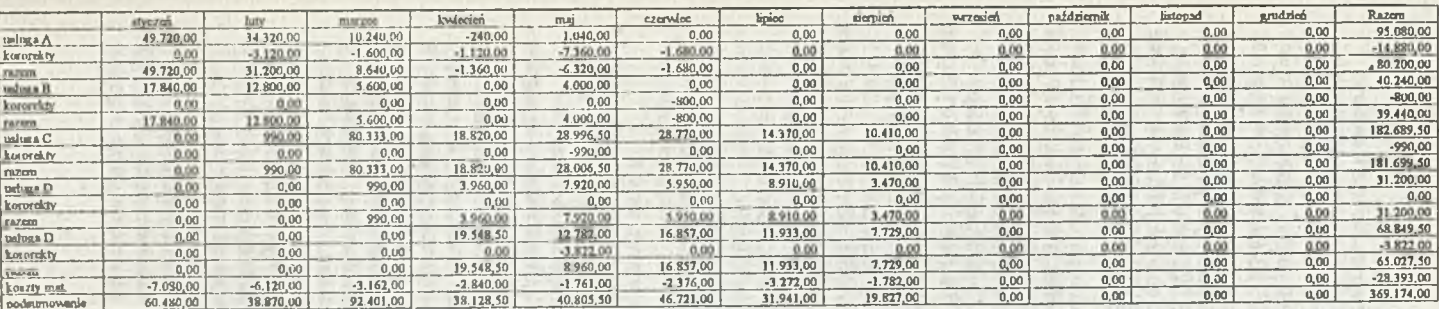

 $\mathbf{I}$  $-15$  CDN Compact Disc Novelity.

# System finansowo- księgowy do małych i średnich firm -program Księga Handlowa (KH) krakowskiej firmy CDN Compact Disc Novelty

Rozwój przedsiębiorczości i techniki komputerowej w Polsce sprawił, że dotychczas prowadzona ręczna ewidencja księgowa zostaje wypierana przez komputerowe systemy przetwarzania danych.Szybkość i jakość dostarczanych informacji staje się cenna nie tylko w aspekcie terminowego rozliczenia się z fiskusem, ale przede wszystkim jest podstawą do podejmowania decyzji. Zwiększająca się liczba podmiotów na rynku sprawia że, zaostrza się konkurencja. Brak informacji o stanie firmy może doprowadzić do błędnych decyzji. Właśnie dlatego, większość przedsiębiorców uświadamia sobie potrzebę komputeryzacji firmy.

Program do pełnej księgowości firmy CDN -Kraków dedykowany jest dla małych i średnich firm. Jest to trzecia wersja programu, będąca efektem czteroletnich prac prowadzonych przez firmę nad tego typu oprogramowaniem. Doświadczenia, zgromadzone przy wdrażaniu systemu KH w ponad 1000 firmach, pozwoliły na skonstruowanie programu finansowoksięgowego, który pokrywa potrzeby firmy w zakresie obsługi standardowych funkcji księgowych, sprawozdawczości oraz w zakresie rachunkowości zarządczej. Ponadto program jest na tyle elastyczny, że pozwala na szybkie dostosowanie do indywidualnych wymagań użytkownika. Dowodem na to są wdrożenia zarówno w firmach typowo handlowych jak i produkcyjnych oraz w jednostkach budżetowych czy firmach prywatnych.

Przede wszystkim naszym klientem są przedsiębiorstwa małe i średnie, zatrudniające nie więcej niż 100 osób. Wiele z nich rozwija się ciągle. Przedsiębiorca inwestując dzisiaj w oprogramowanie zastanawia się, czy pokryje ono wszystkie jego potrzeby w zakresie przetwarzania danych w przyszłości - nasza firma nieustannie prowadzi prace nad jego doskonaleniem, dzięki czemu program ten rośnie wraz z naszymi klientami. Modyfikacje prowadzone w programie to nie tylko efekt rosnących potrzeb rynku i

powstawania nowych konkurencyjnych systemów, ale również wpowadzania nowych przepisów prawnych, podatkowych i finansowych.

Staramy się reagować maksymalnie szybko na nowe regulacje prawne, wraz z wprowadzeniem VAT-u (1993), denominacji czy ustawy o rachunkowośći z 1994 nasi klienci otrzymali zmodyfikowane wersje prawie natychmiast

Nowości wprowadzane do programu to również wynik stałych kontaktów z naszymi użytkownikami, podczas których wymieniane są uwagi dotyczące funkcjonowania programu. W większości małych firm oraganizacja pracy w księgowości, tak jest ułożona (m.in. ze względów ekonomicznych), że dokumenty źródłowe są wprowadzane przez kontystkę zatrudnioną na stałe, natomiast jej praca jest nadzorowana przez "dochodzącą" księgową. Program KH firmy CDN jest tak zbudowany aby i ten wymóg organizacyjny księgowości w firmie spełniać.

Z jednej strony program wyposażony jest bowiem w ewidencję pomocniczą, do której bez żadnych konsekwencji księgowych operator może wprowadzać dokumenty źródłowe, z drugiej zaś posiada posiada cały szereg mechanizmów haseł i blokad, aby poszczególnym operatorom wydzielić obszary działania w programie.

Wiele operacji księgowych ma charakter powtarzalny i schematyczny - program niejako wykorzystuje ten aspekt księgowości. Można bowiem ustawić pod nadzorem księgowego wzorce księgowań odpowiadające specyfice danej firmy, a następnie wzorce te mogą być wykorzystywane wielokrotnie przez kontystkę do dekretacji dokumentów.

Program posiada przyjazny interface -system pojawiających się okien,wyposażonych w podpowiedzi, pozwala na pracę z programem nawet dla mało doświadczonych użytkowników sprzętu komputerowego. W programie istnieje również szereg parametrów, które mogą być ustawione indywidualnie dla każdego operatora programu.

KH dostarcza również wiele zestawień i wskażników charakteryzujących działalność jednostki. Tworzy to niezwykle cenny system wpomagający osoby podejmujące decyzje finansowe w firmie. System informacji kierownictwa w naszym programie jest tak zbudowany, że można definiować go indywidualnie dla każdej firmy.

Program KH jest kompatybilny z pozostałymi modułami produkowanymi przez naszą firmę tj. z programem do prowadzenia sprzedaży i gospodarki materiałowej (Firma ++) i programami kadrowo- płacowymi (PRP). Naczelną zasadą przy wpółpracy tych modułów jest to aby dokument źródłowy był wprowadzony tylko jeden raz do systemu.

Reguły obsługi programu KH są utrzymane w konwencji stosowanej w pozostałych modułach firmy CDN.

Jeśli raporty i zestawienia generowane przez program są niewystarczające, istnieje możliwość wyeksportowania danych z programu do arkuszy kalkulacyjnych typu Exell czy Lotus, gdzie mogą zostać poddane dalszej analizie.

Struktura programu składa się z tzw. Ewidencji pomocniczej,Księgi Handlowej w układzie rejestrowym oraz Funkcji dodatkowych.(Rys.1)

# Ew idencja Pom ocnicza zawiera:

Rejestry Vat sprzedaży i zakupu - na podstawie zapisów w rejestach można dokonać wydruku rejestrów vatowskich i deklaracji VAT-7

Ewidencje Kasy - za pomocą której można prowadzić oddzielne stanowisko kasy w firmie oraz sporządzać raport kasowy za dowolny okres

Ksiege Inwentarzowa - gdzie prowadzi się ewidencję środków trwałych oraz wartości niematerialnych i prawnych a także wykonywane są automatyczne odpisy amortyzacyjne wg amotyzacji: liniowej,degresywnej, naturalnej, jednorazowej.

Bufor księgowań- do którego wprowadzane są księgowania "na brudno", następnie po weryfikacji mogą zostać automatycznie przesiane do księgi głównej.

Księga Handlowa - posiada układ rejestowy, który określa sam użytkownik. W rejestrach można dokonywać pojedynczych zapisów i zapisów złożonych "paczek księgowań".

# Funkcie dodatkowe obejmują:

System Informacji Szefa- gdzie definiowane są wskaźniki charakteryzujące sytuację finansową firmy.

Ewidencje kontrahentów

Funkcje rozrachunków - dzięki której prowadzimy rozrachunki z kontrahentami i edytujemy odpowiednie dokumenty z tym związane tj. noty odsetkowe, ponaglenia zapłaty, potwierdzenie salda czy polecenie przelewu.

Zestawienie obrotów i sald - przeglądanie i wydruk stanów kont syntetycznych i analitycznych za dowolny okres

Bilans fimv i rachunek wyników - w tej opcji programu definiuje się bilans firmy i rachunek wyników oraz inne zestawienia wymagane w firmie w oparciu o własny plan kont Wydruk deklaracji dochodowych PIT-5 lub CIT-2

Funkcję specjalne - służą m.in. do tworzenia kopii bezpieczeństwa danych.

Oprócz tego program posiada możliwość selekcji danych w prowadzonych do bazy poprzez system zadawania warunków logicznych /ang.query / oraz wydruk danych spełniających zadane warunki.

Program może pracować w trybie wielodostępnym (w sieci komputerowej). Również przy pomocy jednego programu można obsługiwać wiele firm, stąd duże zainteresowanie tą aplikacją wśród biur rachunkowych.

System finansowo- księgowy Księga Handlowa (KH) firmy CDN jest sprawnym narzędziem pracy skonstruowanym tak, aby mógł korzystać z niego doświadczony księgowy, kontystka oraz szef firmy, który niekoniecznie musi znać problemy księgowości,

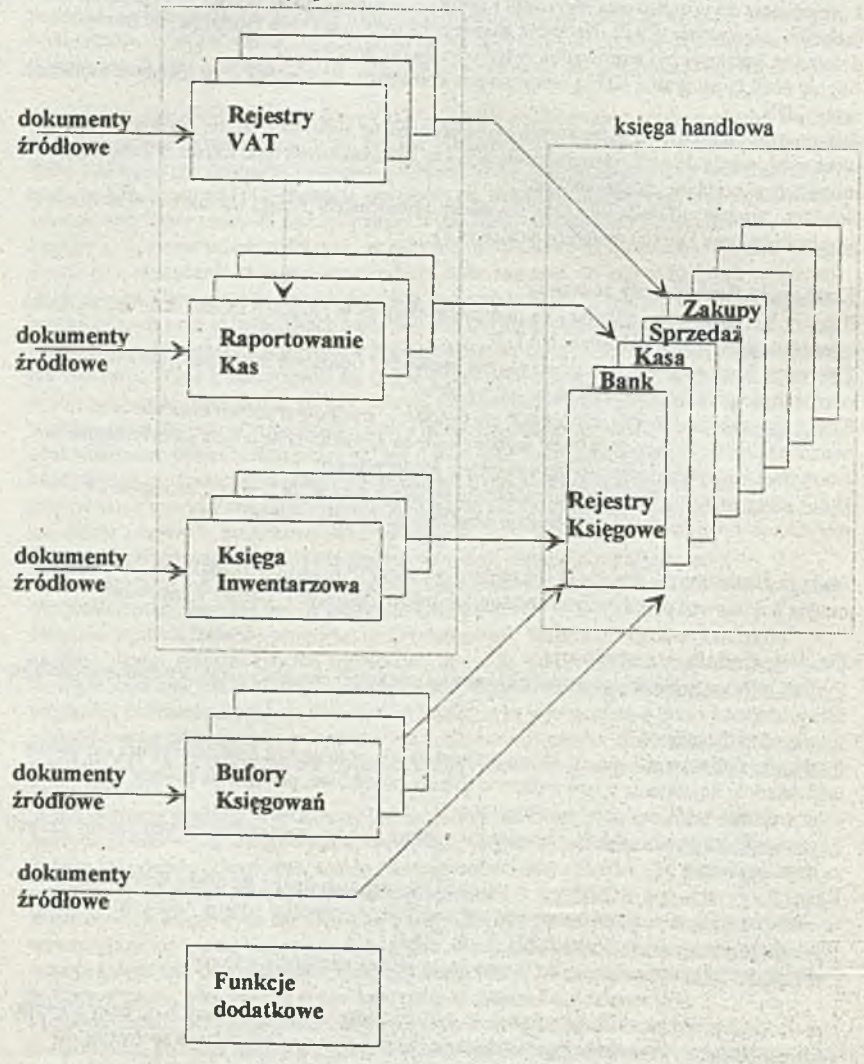

ewidencje pom ocnicze

*Rys. 1 Struktura programu KH*

#### *mgr ini. Małgorzata GRZECRZÓŁKA mgr Jacek PA WUCKJ PC-BEST s-c. Szczecin*

# **SYSTEM FINANSOWO-EKONOMICZNY SFINKS®**

Już piąty kolejny rok mamy możliwość zaprezentowania się przed uczestnikami konferencji INFRA Znając tegoroczny temat konferencji zaprezentujemy Państwu nasz system z podkreśleniem ostatnich modyfikacji. Mnogość spotykanych na tynku rozwiązań w najbardziej newralgicznych punktach systemów finansowo-księgowych świadczy o bardzo silnej potrzebie wypracowania standardów dla twórców jak i kryteriów oceny już istniejących systemów. Na realizację tych postulatów poświęcono już mnóstwo środków i ludzkiego zapału. W pierwszej połowie lat osiemdziesiątych głośny byl program stworzenia powielarnego Systemu Informatycznego Rachunkowości o dumnie brzmiącej nazwie roboczej SIR (tenże "SIR" był również prezentowany lat temu dziesięć na konferencji INFRA). Efekty tych działań są w dalszym ciągu maló widoczne dla świata praktyki. Opracowując systemowe rozwiązania dotyczące rachunkowości należy bezwzględnie brać pod uwagę potrzeby trzech grup:

TWÓRCY OPROGRAMOWANIA - UŻYTKOWNIK - KONTROLUJĄCY. W tej swoistej "triadzie" w zdecydowanie najlepszej sytuacji jest KONTROLUJĄCY po którego stronie stoi czyhający na najmniejszy błąd bezwzględny fiskus. W bardzo trudnej roli jest UŻYTKOWNIK, który ma poważny problem nie tyle w doborze oprogramowania do swoich własnych potrzeb ale w ocenie oferowanego mu "towaru" pod względem spełnienia wymogów ustawowych. Najtrudniejsze zadanie przypadło w udziale TWÓRCOM, którzy muszą algorytmizować nieprecyzyjne i ukazujące się w ostatniej chwili przepisy. Jeżeli firma ma pod opieką kilku - kilkunastu użytkowników to można jeszcze nad tym zapanować, gorzej gdy użytkowników danego systemu zaczynamy liczyć setkami. Uczestnikom konferencji życzymy twórczych dyskusji a osobom pracującym nad normami w rachunkowości niewyczerpanego źródła energii w dążeniu do swojego celu. Wszystkich Państwa zapraszamy do zapoznania się ze sposobem w jaki nasza firma poradziła sobie z ostatnimi zmianami w rachunkowości.

Pierwsza wersja systemu finansowo-księgowego SFINKS powstała w 1986 roku. Wersja aktualna tzn 10.01 jest więc efektem dziewięciu lat zdobywania doświadczeń z zakresu komputeryzacji księgowości w firmach o bardzo zróżnicowanym profilu działalności. Jest to system uniwersalny i stale rozwijany. Bliski kontakt z użytkownikami programu, utrzymywany przez naszą firmę powoduje, że to właśnie pomysły ich autorstwa są często źródłem wielu nowości w programie. Kolejnym, oczywiście obok inwencji naszych projektantów systemu, powodem modyfikacji są zmieniające się przepisy dotyczące zasad rachunkowości. Najlepszym przykładem jest wprowadzenie w 1993 roku podatku VAT. Wersja systemu pozwalająca na rejestrowanie dokumentów VAT oraz tworzenie rejestrów VAT została przez nas wprowadzona na rynek już 5 lipca 1993 roku. Jej przygotowanie i wdrożenie napotkało jednak wiele trudności, związanych głównie z brakiem JEDNOZNACZNEJ informacji na lemat kształtu rejestrów VAT. Trochę dziwi (akt, że w dzisiejszych czasach gdzie księgowość jest w wielu firmach skomputeryzowana wydanie nowego, tak znaczącego rozporządzenia lub ustawy nie niesie za sobą opracowania odpowiednich tabulogramów komputerowych, obowiązujących w całym kraju. Wydaje się, że tego rodzaju rozwiązanie ułatwiłoby pracę samym użytkownikom systemów a przede wszystkim jednostkom kontrolującym. Firmy informatyczne nie musiałyby poświęcać tak dużo czasu na ustalanie kształtów wydruków czy zakresu umieszczanych na nich informacji a mogłyby się bardziej skupić na szukaniu rozwiązań np. usprawniających pracę operatorów.

SFINKS pozwala na równoczesne z tworzeniem rejestrów księgowanie dokumentów VAT co znacznie przyspiesza ich rejestrację w programie. Użytkownik ma również do dyspozycji drugie rozwiązanie, polegające na niezależnym tworzeniu rejestrów i księgowaniu dokumentów co może być użyteczne w dużych firmach stosujących określony podział pracy. System przeprowadza kontrolę prawidłowości dokumentów polegającą na sprawdzeniu prawidłowości obliczenia podatku VAT czy zgodności wartości brutto z sumą netto i podatku. Następuje w ten sposób wskazanie dokumentów- błędnic wystawionych jak również pomoc w uniknięciu błędów czysto operatorskich. Pomocnicze funkcje pozwalają na porządkowanie dokumentów VAT w określonej

kolejności (np. rejestru sprzedaż)' według daty wystawienia faktury czy rejestru zakupu według daty wpływu dokumentu) Użytkownik otrzymał poza tym możliwość prowadzenia dowolnej, zdefiniowanej przez siebie ilości "podrejestrów" (np. rejestru zakupu materiałów, rejestru zakupu usług itp.).

Ostatni rok przyniósł znaczne zmiany w systemie, które sprowokowała Ustawa z dnia 29 września 1994 r. o rachunkowości (DZIENNIK USTAW RZECZPOSPOLITEJ POLSKIEJ Nr 121 z dnia 11 listopada 1994 r.). Omówmy teraz wybrane paragrafy ustawy dotyczące prowadzenia ksiąg rachunkowych przy użyciu komputera oraz ich interpretację w systemie SFINKS.

# Art.10 - dotyczący prawnych wymagań związanych z dokumentacją systemu.

Każdy użytkownik systemu otrzymuje od nas CERTYFIKAT z niepowtarzalnym numerem seryjnym, potwierdzając) legalność (a więc i gwarantowaną przez wytwórcę poprawność) zakupionego oprogramowania. W komplecie znajdują się dyskietki instalacyjne oraz pełna dokumentacja systemu, zawierająca szczegółowy opis i zawartość poszczególnych funkcji, a w części technicznej najważniejsze reguły obliczeń, kontroli i wydruku danych. Niezależnie od certyfikatu z każdą nowszą wersją programu dostarczany jest protokół odbioru, w którym określone są między innymi cechy programu (pliku typu EXE). Należy przy tym podkreślić, że dokumentacja systemu przetwarzania danych powinna obejmować nie tylko dokumentację systemu SFINKS ale również określone dokumenty sporządzone przez utytkownika. Właściwe stosowanie programu przez osoby do tego upoważnione zapewnia wprowadzony w systemie specjalny moduł wprowadzania haseł dostępu, związany z koniecznością określenia danych operatorów. Każda operacja w' systemie, która powoduje zmianę informacji w księgach rachunkowych jest w sposób jednoznaczny przypisywana do osoby, z której hasłem program został uruchomiony. W ten sposób system w każdej chwili poinformuje kto zarejestrował określony dokument czy uruchomił dany proces (np. automatyczne rozliczenie kosztów ). Ciekawostką może być fakt że identyfikacja operatora była przez nas wprowadzona już w pierwszych wersjach SFINKSA, z czego z upływem czasu zrezygnowaliśmy. Wprowadzenie ustawy spowodowało powrót do wcześniejszej koncepcji programu (oczywiście znacznie bardziej rozbudowanej). Podkreślmy w tym miejscu również, że informacja o hasłach, podobnie jak wszystkie zbiory SFINKSA jest zapisana na dysku w postaci zaszyfrowanej. Nie ma więc możliwości odczytania ich żadnym innym programem narzędziowym przez osoby do tego nie uprawnione.

Art 13 - dotyczący zawartości ksiąg rachunkowych, a w tym zasad wykonywania wydruków komputerowych.

Wszystkie wydruki w systemie SFINKS zawierają w nagłówku nazwę użytkownika, imię i nazwisko operatora wy dającego dyspozycję wydruku oraz datę jego wykonania. W przypadku wersji dla biur rachunkowy ch pojawia się nazwa biura oraz dane firmy, której zbiory są przetwarzane. W stopce wydruku znajduje się nazwa naszej firmy, czyli producenta oprogramowania oraz numer aktualnie używanej wersji systemu. Każda strona wydruku jest numerowana i opatrzona dodatkową informacją o ciągłości wydruku ("cdn ... " łub "koniec wydruku"). Poza pomocniczymi wydrukami roboczymi we wszystkich pozostałych przyjęto zasadę rozpoczynania od sum z przeniesienia a kończenia strony sumami narastającymi. W ten sposób spełniony pozostaje warunek ciągłości informacji zawartych na wydrukach.

# Art.14 - określający zasady zapisu w dzienniku.

Realizacja wymienionego artykułu ustawy a szczególnie spełnienie warunku chronologicznych zapisów "dzień po dniu z ich automatyczną numeracją stanowiła dla nas w pracach nad przebudową systemu jeden z największych problemów. Jak uzyskać automatyczną numerację, niemodyfikowalną przez użytkownika bez konieczności zmuszenia go do wprowadzania dokumentów w porządku chronologicznym. W dużych firmach, przy znacznej ilości dokumentów, nie wspominając już o instalacjach sieciowych. wydawało się to praktycznie niemożliwe. Ostatecznie wybraliśmy najbardziej optymalny w naszych oczach wariant. W ramach bieżącego miesiąca księgowego system pozwala zarejestrować dowody księgowe, zbilansowane i całkowicie prawidłowe jako dowody oczekujące w kolejce do zapisu w dzienniku. Informacje z tych dowodów są na bieżąco dostępne we wszystkich funkcjach programu. W dowolnym momencie, jednak przed zamknięciem miesiąca można wykonać operację automatycznego zapisu do dziennika. Program ustawia dowody według ich dat. chronologicznie "dzień po dniu" i automatycznie nadaje im kolejne pozycje w dzienniku. Oczywiście istnieje również możliwość natychmiastowego zapisu dowodu w dzienniku w trakcie jego rejestracji w systemie. Program wyraźnie rozróżnia informację z dowodów zapisanych i niezapisanych w dziennikach.

Ujmowanie w dzienniku wyłącznie zapisów sprawdzonych nie stanowiło dla nas żadnego problemu. SFINKS już w swoich najwcześniejszych wersjach przyjmował wyłącznie dowody obustronnie zbilansowane, zadekretowane zgodnie z wprowadzonym w systemie planem kont. Dowody nieprawidłowe mogą być rejestrowane wyłącznie w pomocniczym "notatniku". a do czasu ich wyjaśnienia i uporządkowania dane z nich nie aktualizują stanów kont księgi głównej i kont pomocniczych.

Istotną zmianą w najnowszej wersji systemu jest wprowadzenie wspomnianych wcześniej szyfrowanych baz danych. Rozwiązanie to zapewnia pclną niedostępność zbiorów dla modyfikacji, poza wprowadzaniem w razrc potrzeby dowodów korekt księgowych.

Program daje szerokie możliwości jeżeli chodzi o wydruk dziennika (zarówno z określonego okresu czasu jak i .od pozycji" - \_do pozycji").

Podkreślmy w tym miejscu jeszcze raz. iż dowodu zapisanego w dzienniku nic można w żaden sposób zmodyfikować, zmrenić jego numeru lub stanów kont z niego wynikających. Każdy zarejestrowany dowód księgowy jest jednoznacznie przypisany do operatora, a w przypadku importu danych z innego systemu opatrzony dodatkowo nazwą sy stemu.

Vrt. 15do 18 - określający zapisy na kontach księgi głównej i kontach ksiąg pomocniczych.

W systemie możliwy jest przegląd i wydruk kartotek kom księgi głównej jak i ksiąg pomocniczych za dowolny okres czasu. Podstawowe wydruki to również ZESTAWIENIE OBROTÓW I SALD księgi głównej i ksiąg pomocniczych. Dla celów kontrolnych wprowadzono również funkcję porównania księgi z dziennikiem Polega ona na obliczeniu obrotów narastających dla wszystkich dzienników, na podstawie dokumentów w nich zapisanych i zestawieniu ich ze stanami kom.

Podaliśmy w tym miejscu tylko najbardziej istotne modyfikacje zwtazanc z nową USTAWA Szczegółowe odniesienia do każdego z punktów ustawy, dotyczących księgowości komputerowej zostały przez nas umieszczone w komentarzach do ustawy zapisany ch w dokumentacji sy stemu.

W połowie 1994 roku wprowadziliśmy na rynek wersję SFINKSA zawierająca moduł srodkow trwałych Rok 1995 przeniósł konieczność znacznej przebudowy programu również w rym zakresie. Zrodlcrn modyfikacji srało się ROZPORZĄDZENIE MINISTRA FINANSÓW z dnia 20 stycznia 1995 roku. w sprawie amortyzacji środków trwałych oraz wartości niematerialnych i prawnych, a także aktualizacji wyceny srodkow trwałych (dodatkowo ROZPORZĄDZENIE MINISTRA FINANSÓW z dnia 14 czerwca zmien.ij.kc rozporządzenie wymienione wyżej czy wyjaśniające pismo Ministerstwa Finansów skierowane do wszystki-h Izb Skarbowych, podpisane przez Podsekretarza Stanu prof.dr hab. Witolda Modzelewskiego z dnia 13 marca 1995 roku I. W początkowym okresie mieliśmy sporo kłopotów z interpretacją niektórych punkrow rozporzad/cma Najlepszym przykładem jest pytanie, czy przyrost odpisów amortyzacyjnych w wyniku aktualizacji dowczy poszczególnych środków trwałych czy też ich całości. Jak się okazało prawidłowe jest pierwsze rozwiązanie Opracowany przez nas blok programowy pozwala na typowe dla środków trwałych operacje t/n

- prowadzenie księgi środków trwałych, ze wszystkimi koniecznymi funkcjami typu przeszacowanie, zmiana wartości, zmiana stopy umorzenia, likwidacja rtp..
- » wydruki w różnych układach, pozwalające uzyskać informację na dowolnie wybraną dalę o sranie średkow trwałych, ich amortyzacji i umorzeniu .
- karty szczegółowe przedstawiające historię środka trwałego ;
- tabele amortyzacyjne w układzie symboli klasyfikacji rodzajowej oraz stanowisk kosztow.
- » automatyczne księgowanie miesięczny ch stawek amortyzacji i umorzenia.

Nowością jest wprowadzenie możliwości wydruku planu amortyzacji oraz dokonywania obliczeń wc wszystkich opcjach modułu z uwzględnieniem granicy na poziomie i24 % amortyzacji roku ubiegłego. Dla poszczegomych środków trwałych zostaje obliczona maksymalna kwota odpisów amortyzacyjnych jako iloczyn stopy umorzenia, wartości początkowej środka przed aktualizacją oraz współczynnika 1.24. Jeżeli roczna amortyzacja za 1993 rok wyliczona jako iloczyn aktualnej stopy umorzenia i wartości początkowej po przeszacowaniu przekracza tc kwotę następuje jej ograniczenie i na tej podstawie wyliczenie stawek miesięcznych W opracowaniu i testowaniu jest właśnie opcja zamknięcia roku w środkach trwałych, pozwalająca na rozliczenie nadwyzła amortyzacji po 50 % odpowiednio w latach 1996 i 1997. Tego rodzaju przepisy powodują niestety inidnosci w przygotowaniu programu całkowicie elastycznego. Trudno bowiem przewidzieć czy format planu amortyzacji przygotowany przez nas w tej chwili będzie odpowiadał wymogom przepisów przyszłych lat.

Na koniec pragniemy przedstawić w "telegraficznym skrócie" wszystkie możliwości systemu SFINKS podkreślając przy tym. ze jest to program bardzo elastyczny, możliwy do eksploatacji w przedsiębiorstwach należacych praktycznie do dowolnej branży. Oto podstawowe funkcje systemu

- w pełni kontrolowana i wygodna REJESTRACJA DOKUMENTÓW, dająca możliwość odrębnego wprowadzania bilansu otwarcia jak i rejestracji wyprzedzającej (bez konieczności zamykania miesiąca bieżącego rejestracja dowodów miesiąca kolejnego):
- pełna obsługa rejestrów VAT (omówiona wyżej);
- możliwość definiowania sekwencji automatycznych dekretów
- możliwość prowadzenia uzupełniającej ewidencji w DEWIZACH i prowadzenia rozliczeń .dewizowych (z automatycznym obliczaniem i księgowaniem rożnie kursowych);
- automatyczna analiza transakcji z możliwością naliczania odsetek za zwłokę, drukowania przelewów, wezwań do zapłaty, zestawień należności i zobowiązań za okres itp.:
- automatyczne rozliczanie kosztów wg. dowolnie zdefiniowanych zasad.
- tworzenie i obliczanie dowolnych sprawozdań finansowych tak na potrzeby zewnętrzne (WUS. Urząd Skarbową itp.) jak i do własnych potrzeb analitycznych:
- obliczanie zdefiniowanych analiz na dowolny moment roku;
- mozliwośę dowolnego definiowania i obliczania wskaźników ekonomicznych;
- mo/Jiwość symulacyjnego zamykania roku w dowolnym jego momencie:
- pełna gama gotowych i definiowanych wydruków-;
- rozbudowany moduł przeglądu danych we wszystkich możliwych przekrojach:
- stanowiska kasowe;
- moduł ewidencji środków trwałych;
- mo/Jiwość importu danych z innych systemów. typu system kadrowo-placowy czy system gospodarki magazynowej i obsługi sprzedaży;
- mo/Jiwość eksportu baz danych w postaci jawnej (przypominamy. że w SFINKSIE są one zaszyfrowane) np. do wykorzystania w arkuszach elektronicznych:
- moduł kontroli prawidłowości zapisów w zbiorach, wspomagającą- przywrócenie porządku w sytuaciach awaryjnych;
- specjalna wersja dla biur rachunkowych.

Nasze najbliższe pianą przewidują rozbudowę modułu rozrachunków oraz znaczące modąfiikacjc w module analiz ekonomicznych. Pragniemy wprowadzić gotowe mechanizmy analizy sytuacji ekonomicznej przedsiębiorstwa tworząc podwaliny pod nowoczesny system informowania kierownictwa.

Sądzimy, ze nasz system może elementem pakietu spełniającego wszelkie wymogi jakościowe systemu informatycznego w księgowości tzn. (na podstawie artykułu Teresą Ciesielczyk i Grażyny Watras z numeru 4/1995 Rachunkowości "Cechy jakościowe systemu informaty cznego rachunkowości"):

- 
- 
- 
- 
- 
- sprawność;
- modulamość; ♦ .automatyzacja.
- elastyczność: udokumentowanie:
- przyjazność. przejrzystość:
- bezpieczeństwo; sprawtlzalność:
- integracja: zdolność zaspokojenia potrzeb użytkownika

*Kołobrzeg, wrzesień 1995 rok.*

 $20.9.91$ sellange fortallece de 45 - Jugepyraise mortany or oten co byto, the const. Brown Fre Clearly trefla 30 spassant 2010001 5600 - min med ma molle Bilton-ca Ensuite na nous volt. February 18 Miles

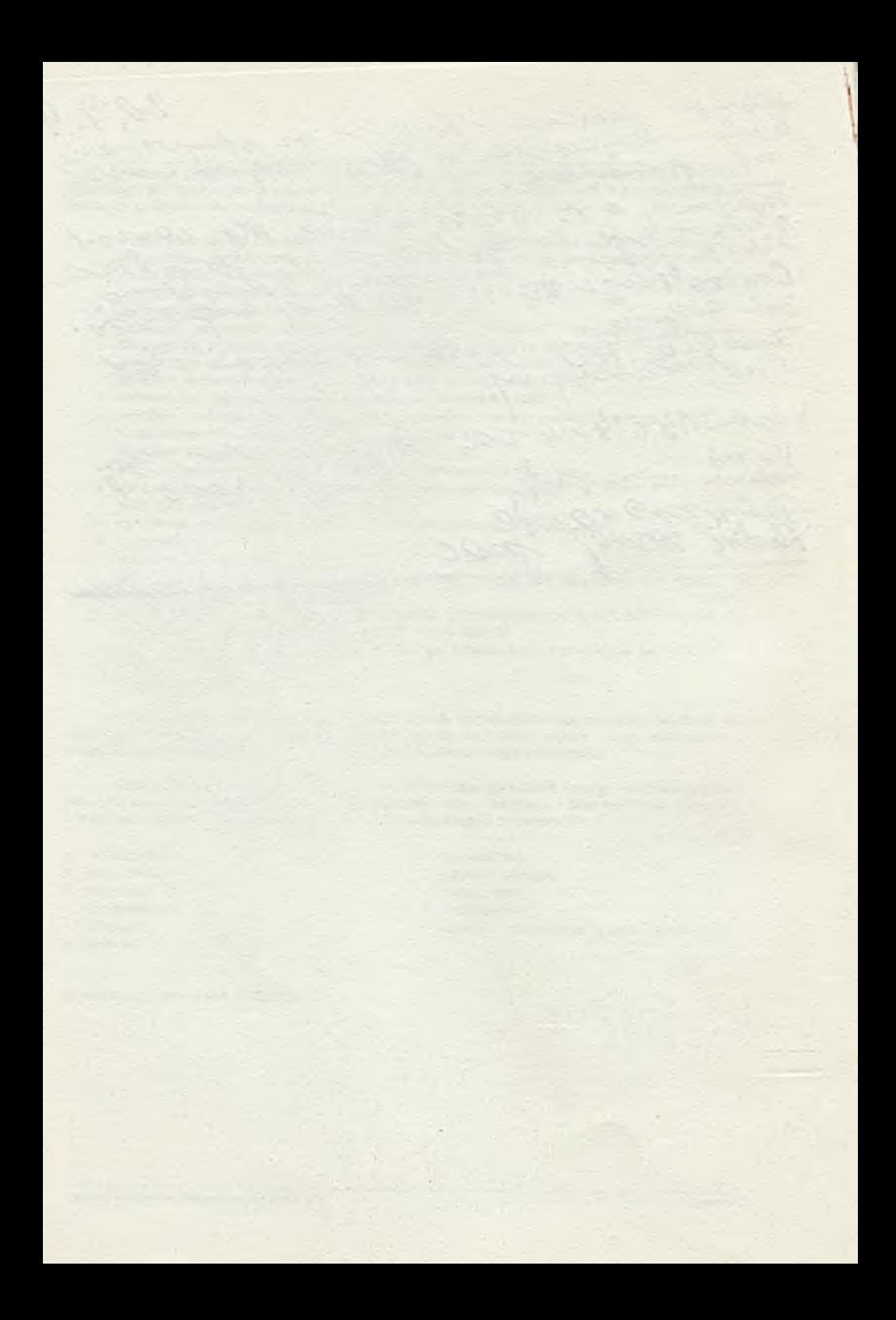

dr Edward Depa Instytut Cybernetyki Ekonomicznej i Informatyki Uniwersytetu Szczecińskiego

# **POSTĘP W RACHUNKOWOŚCI INFORMATYCZNEJ**

Postęp w rachunkowości informatycznej można rozpatrywać na wielu płaszczyznach. Interesującym może się wydawać spojrzenie na efektywność zastosowań informatycznych w rachunkowości, ich stopień integracji z systemem informacji ekonomicznej, otwartość na systemy informatyczne z otoczenia firmy<br>czy też poziom techniczny i technologiczny eksploatowanych systemów czy też poziom techniczny i technologiczny eksploatowanych informatycznych przez rachunkowość podmiotów gospodarczych. Proponuję zawęzić aspekty problemu do dwóch głównych, jak mi się wydaje, nurtów. A mianowicie rachunkowości i informatyki.

# **l.Informatyczne czynniki postępu w rachunkowości informatycznej.**

Uwzględniając, głównie potrzeby stosowanej rachunkowości informatycznej, to do podstawowych czynników warunkujących postęp w tej dziedzinie można zaliczyć:

- sprzęt komputerowy;

- oprogramowanie narzędziowe i użytkowe;
- stan infrastruktury w zakresie łączności i telekomunikacji;

- ogólny poziom wiedzy i kultury informatycznej.

Obserwując, zwłaszcza w ostatnim dziesięcioleciu, dynamikę rozwoju informatyki na świecie, można z całą odpowiedzialnością stwierdzić, że jest to jedna z najdynamiczniej rozwijających się dziedzin gospodarki światowej. Jej udział w produkcie globalnym krajów przodujących zbliża się do pięćdziesięciu procent.

Dzisiaj postęp techniczny i technologiczny w informatyce światowej należy mierzyć tygodniami. i miesiącami. Inne dziedziny ' gospodarki na podobną ewolucję potrzebowały wieków.

Z zadowoleniem należy stwierdzić, że obecny rynek polski praktycznie nie ma barier w dostępie do światowych osiągnięć informatycznych innych jak ekonomiczne.

Obserwujemy, zwłaszcza w sprzęcie komputerowym, rzadkie zjawisko jak na nasze realia i stosunki gospodarcze. Otóż zużycie moralne i technologiczne sprzętu komputerowego jest znacznie szybsze niż fizyczne. W konsekwencji spotykamy w eksploatacji sprawny sprzęt, którego produkcję już zaniechano.

Jednocześnie na rynku mamy dostęp do sprzętu i technologii kompatybilnych, wielokrotnie, a w zakresie pamięci dyskowych i tysiąckrotnie przewyższających możliwości, np; mikrokomputerów zakupionych przed pięcioma laty. Należy tu podkreślić, iż poziom cen rynkowych na sprzęt i oprogramowanie, relatywnie do postępu w tej dziedzinie, od lat wykazuje tendencję malejącą.

Oceniając ofertę producentów sprzętu komputerowego i oprogramowania jako istotny czynnik rozwoju rachunkowości informatycznej, zwłaszcza rachunkowości stosowanej, z punktu widzenia współtwórcy nowoczesnych zastosowań informatycznych w rachunkowości, należałoby tym czynnikom w skali stustopniowej przyznać maksymalną liczbę punktów.

Współczesne zastosowania informatyczne trudno sobie wyobrazić bez odpowiednich środków łączności i to w skali globalnej. Nie sposób zgodzić się z poglądem, że potrzeby rachunkowości informatycznej nie wkraczają w dziedzinę nowoczesnych środków przenoszenia informacji, zwłaszcza w dużych firmach o rozległym zasięgu działania. Można wręcz zaryzykować twierdzenie, że przy rozwiniętych związkach kooperacyjnych, logistycznych, niezawodność i szybkość przekazywania informacji bezpośrednio wpływa na efektywność całego systemu<br>informacji ekonomicznej, a w tym przede wszystkim rachunkowości a w tym przede wszystkim rachunkowości informatycznej. Jak łatwo się przekonać,, na tym odcinku w Polsce mamy jeszcze dużo do zrobienia. Niemniej, należy też stwierdzić, że nie wszędzie tam gdzie istnieją uzasadnione potrzeby i sprzyja temu infrastruktura, wykorzystywane są te możliwości. Jednocześnie oferta rynku na urządzenia do teletransmisji jest dość ciekawa i po umiarkowanych cenach. Przyczyn tego zjawiska doszukiwałbym się w niedocenianiu wartości szybkiej i rzetelnej informacji oraz stosunkowo niskim poziomie wiedzy ekonomicznej.

Stąd oceniając wpływ infrastruktury w zakresie łączności i telekomunikacji na dynamikę postępu w rachunkowości informatycznej należy przyznać stosunkowo niską ocenę, w porównaniu ze sprzętem komputerowym i oprogramowaniem, nie więcej jak pięćdziesiąt punktów.

Jak to zwykle bywa, za wszystkim stoją tylko ludzie, tak też jest w informatyce. O ile, na krajowym rynku sprżętu i oprogramowania komputerowego od kilku lat obserwujemy wyraźną dynamikę, rośnie potencjał gospodarczy firm, powstają kolejne, wchodzi zagraniczny kapitał "informatyczny", to nauka o informatyce, z braku pieniędzy, daleko odstaje od bieżących wyzwań.

Ośrodki uniwersyteckie od dłuższego czasu nie dysponują odpowiednim zapleczem technicznym i nie posiadają środków na prace badawcze. Dość powiedzieć, iż przeciętne wynagrodzenie młodego naukowca w Polsce nie odbiega od minimum socjalnego. Między innymi z powyższych przyczyn, poziom nauczania z zakresu informatyki oraz skala prowadzonych w tej dziedzinie badań dalece odbiegają od potrzeb gospodarki narodowej. Sądzę, iż truizmem będzie stwierdzenie, że ludzie

nauki, z takiej dziedziny jak informatyka, są bezpośrednio odpowiedzialni za transfer nowoczesnej techniki i technologii informatycznej do naszej gospodarki, tym samym i do rachunkowości. Obecnie w Polsce to stwierdzenie można odnieść do wszystkich dziedzin nauki. Należy tylko wyrażać zdumienie, że kolejni dysponenci budżetu państwa, utrzymując taki stan nauki polskiej, hamują najszybszą ścieżkę postępu naukowo technicznego. W rezultacie dystans do czołówki światowej wciąż pozostaje duży. Mówiąc wprost, zadania nauki, zwłaszcza w dziedzinie kształcenia społeczeństwa, są realizowane na poziomie minimalnym w stosunku do potrzeb. Zjawisko to szczególnie uwidacznia się w przeciętnie niskim poziomie wiedzy informatycznej. Bowiem efektywny proces dydaktyczny między innymi w informatyce, wymaga proporcjonalnie dużych nakładów inwestycyjnych w sprzęt i technologię informatyczną. Lukę powyższą, w jakiejś mierze, zapełnia informatyka stosowana, związana z przemysłem informatycznym krajów przodujących. Jednak stan powyższy należy uznać za wręcz szkodliwy dla naszej gospodarki. Staje się ona stosunkowo łatwym rynkiem, szczególnie dla produktów niskiej jakości. Natomiast przeciętny potencjalny nabywca dóbr informatycznych, nie posiada dostatecznej wiedzy na ich temat, (uważam, że nie jest to konieczne), i nie ma wyspecjalizowanych instytucji, które mogłyby świadczyć usługi w tym zakresie na światowym poziomie. Jest to zadanie dla nauki na dzisiaj realizowane w sposób niewystarczający, między innymi z wyżej podanych przyczyn. Uwzględniając powyższe, należy jednak przyznać, że pomimo takiego stanu nauki a w szczególności informatyki, na przestrzeni ostatnich dziesięciu, dwudziestu lat, zastosowania informatyczne w rachunkowości przedsiębiorstw, bankach i innych instytucjach z fazy eksperymentów przeszły do codziennego użytku. Dzisiaj już manualna technika rachunkowości w średnich i dużych podmiotach gospodarczych jest rzadkością. Jest to efekt działań tak informatyków jak i księgowych. Można się w tej sytuacji zastanawiać: - czy ten postęp mógł być większy ?, czy dostępne zasoby informatyczne i potencjał naukowy zostały należycie wykorzystane ?, itd., itd. Dostrzegając wagę tego czynnika w kreowaniu postępu na odcinku rachunkowości informatycznej oraz obecne realne możliwości realizacji stawianych przed nim zadań, za ogólny poziom wiedzy i kultury informatycznej przyznałbym nie więcej niż siedemdziesiąt punktów.

Reasumując bardzo pobieżną i ogólną ocenę wpływu czynników informatycznych na postęp w rachunkowości informatycznej sądzę, że można wskazać dwie podstawowe bariery, to jest: konieczność większego wsparcia ze strony nauki oraz dostosowanie infrastruktury na odcinku łączności i telekomunikacji do średniego poziomu krajów rozwiniętych.

**2. Rachunkowość a zastosowania informatyczne.**

O ile ocena wpływu czynników informatycznych na rozwój zastosowań informatycznych w rachunkowości jest stosunkowo klarowna to udział samej rachunkowości, zwłaszcza stosowanej, w tym procesie może wzbudzać wiele kontrowersji. Z tego między innymi powodu proponuję odrębne spojrzenie na naukę rachunkowości i na rachunkowość stosowaną

W kontekście potrzeb i możliwości rozwoju nowoczesnych form rachunkowości informatycznej, pod adresem nauki rachunkowości można określić czynniki pozytywne i negatywne. Wśród czynników pozytywnych wymieniłbym takie jak:

- ustabilizowane i solidne zasady rachunkowości, dające się przełożyć na język logiki matematycznej, zrozumiały w "przestrzeni" informatycznej;

- zweryfikowane i nie posiadające substytutów metody kontroli wiarygodności informacji, tak syntetyczne jak i szczegółowe;

- stabilne zasady rachunkowości (unikalne w całym systemie informacji) oraz inne jej właściwości stanowią najlepszą, moim zdaniem, osnowę systemów informacji ekonomicznej w sferze gospodarczej;

- funkcje i właściwości rachunkowości, w sposób niejako naturalny, predysponują ją do dominacji nad całym systemem informacji ekonomicznej i sprawowania funkcji koordynacyjnej.

Wymienione wyżej atrybuty rachunkowości są stosunkowo dobrze opracowane naukowo i udokumentowane.

Można postawić proste pytanie: - czy obecny proces dydaktyczny na uczelniach przygotowuje wysokiej klasy księgowego ? Odpowiedź jest niestety negatywna. Wydaje mi się, że prócz przyczyn o których już wspomniano, należy wymienić ponadto:

- w procesie dydaktycznym zbyt mało miejsca poświęca się logice rachunkowości, stąd powszechny pogląd, iż jest to dziedzina bardzo skomplikowana;

- znikome ilości wiedzy są przekazywane na temat nowoczesnej organizacji rachunkowości w podmiotach gospodarczyćh;

- nie uczy się w rachunkowości stosowanej.

Można zatem stwierdzić, iż nauka rachunkowości posiada ogromne możliwości stymulowania rozwoju nowoczesnych form rachunkowości. Jest kwestią otwartą w jakim tempie ten proces będzie się rozwijał.

Wkład nauki rachunkowości w rozwój jej formy informatycznej, z przytoczonych wyżej przyczyn, oceniam na osiemdziesiąt punktów.

. Natomiast rachunkowość stosowana w podmiotach gospodarczych to dzisiaj swoisty kalejdoskop. Obserwuje się różnorodność form, duże zróżnicowanie w poziomie organizacji, skrajne wręcz usytuowanie w systemie informacji ekonomicznej. Analogicznie przedstawia się stan rachunkowości informatycznej.

Przyjmując za kryterium zakres zastosowań informatycznych w rachunkowości, można spotkać rozwiązania dziedzinowe, eksploatowane równolegle z innymi formami prowadzenia rachunkowości oraz zastosowania kompleksowe. Podobnie przedstawia się obecny poziom zastosowań informatycznych w rachunkowości. Dominują zastosowania dziedzinowe ukierunkowane na wybrane tylko problemy. Charakteryzuje je wysoki współczynnik pracochłonności, niski poziom integracji oraz zjawisko redundancji informacji. Tą niestety jeszcze liczną grupę zastosowań informatycznych trudno określać mianem rachunkowości informatycznej. Pod względem merytorycznym praktycznie nie wykracza ona poza możliwości średniej mechanizacji. Zaledwie kilka procent zastosowań rzeczywiście wykorzystuje właściwości techniki komputerowej. Wśród nich spotykamy rozwiązania wzorowane na klasycznej organizacji rachunkowości, obejmujące oprócz ewidencji kalkulację, sprawozdawczość oraz zręby analizy ekonomicznej. Zupełnie nowe spojrzenie na możliwości wykorzystania komputera w rachunkowości dała teoria<br>zdarzeń wykorzystana w rachunkowości zdarzeniowej. Jak wskazuja wykorzystana w rachunkowości zdarzeniowej. dotychczasowe doświadczenia empiryczne, domeną tej formy jest ścisła integracja rachunkowości z całym systemem informacji ekonomicznej podmiotu gospodarczego. Wyróżnia ją także nieporównywalnie wysoki poziom automatyzacji i integracji procedur i procesów realizowanych rozdzielnie w dotychczasowych zastosowaniach informatycznych. Szczególną właściwością rachunkowości<br>zdarzeniowej jest automatyczny dekret zdarzeń udokumentowanych w automatyczny dekret zdarzeń udokumentowanych w dokumentach księgowych w czasie i miejscu ich tworzenia. To ta właściwość stworzyła realne możliwości systemów czasu rzeczywistego także rachunkowości. Wiele by można powiedzieć jeszcze na temat rachunkowości zdarzeniowej i innych nowoczesnych zastosowań informatycznych rachunkowości Sądzę, iż okazji ku temu nie braknie. Natomiast chciałbym podzielić się z Państwem następującą refleksją. Otóż odnoszę wrażenie, że księgowi i kierownicy podmiotów gospodarczych, zwłaszcza średnich i dużych, zbyt mało wagi przykładają do postępu tak w rachunkowości jak i w całym systemie informacji ekonomicznej. W wielu przypadkach proces informatyzacji firmy nie jest zorganizowany i przemyślany. Procesem informatyzacji, także w rachunkowości, często kierują osoby najmniej kompetentne. Co raz rzadziej ale jednak spotyka się przeciwników informatycznej formy rachunkowości wśród samych księgowych. Oprócz tych negatywnych zjawisk występują przykłady wręcz wzorowe, tak pod względem poziomu zastosowań jak i efektywności zastosowań informatycznych obejmujących także rachunkowość.

Rekapitulując udział praktyków rachunkowości w postępie i rozwoju nowoczesnych form rachunkowości pozwolę sobie na stwierdzenie, że od nich w nawiększym stopniu zależy i będzie zalleżał postęp w rachunkowości informatycznej. Sądzę, że w dyskusji nad tym problemem Państwo najtrafniej ocenicie wkład księgowych w dzieło informatyzacji i usprawniania rachunkowości.

# LITERATURA

1. Depa E., System finansowo-kosztowy na mikrokomputerach, W: Materiały dydaktyczne dla uczestników forum księgowych, Akademia Ekonomiczna w Wrocławiu, ODiTK.K-K.SP, Gdańsk 1988, s. od 27 do 35.

2. Depa E., Współczesne kierunki informatyzacji rachunkowości polskiej, W: Problemy budowy i realizacji systemów informatycznych zarządzania. Prace Instytutu Cybernetyki Ekonomicznej i Informatyki Uniwersytetu Szczecińskiego nr 16, Szczecin 1989.

3. Depa E., Rachunkowość zdarzeniowa w systemie informacyjnym przedsiębiorstwa. W : Materiały na ogólnopolską konferencję naukową i szkolę letnią katedr i zakładów rachunkowości i informatyki nt: "Współczesne problemy rachunkowości i informatyki" , Akademia Ekonomiczna w Katowicach 1989.

4. Depa E., Możliwości wykorzystania specjalnych baz danych w rachunkowości zdarzeniowej, W: Materiały na konferencję INFRA 89 nt.: "Aktualne problemy komputeryzacji rachunkowości", Uniwersytet Szczeciński i SKwP, Szczecin 1989, s. od 68 do 82.

5. Depa E., Automatyzacja procedur w rachunkowości. W: Materiały na konferencje JULIN 90 nt.: "Mosty pomiędzy nauką a praktyką informatyki w zarządzaniu", PTI, Szczecin-Julin 1990, s. od 145 do 155.

6. Depa E., Możliwości wykorzystania rachunkowości informatycznej w systemie informacji ekonomicznej, W: Wybrane problemy informatyki stosowanej. Prace Instytutu Cybernetyki Ekonomicznej i Informatyki Uniwersytetu Szczecińskiego nr 17, Szczecin 1990.

7. Depa E., Szczególne właściwości rachunkowości informatycznej, W: Materiały na konferencję INFRA 94 nt.: "Aktualne problemy informatyki w rachunkowości". SKwP, Szczecin 1994.

8. Depa E., Wykorzystanie właściwości rachunkowości informatycznej w doskonaleniu systemu informacji ekonomicznej w przedsiębiorstwie. Rozprawa doktorska obroniona na Wydziale Ekonomicznym Uniwersytetu Szczecińskiego w dniu 4 października 1990 r, (maszynopis).

9. Depa E., Algorytmizacja i automatyzacja rachunku kosztów i wyników, W: Zeszyty naukowe Uniwersytetu Szczecińskiego pn.: "Studia Informatyka" nr 8 nt.: "Systemy informacyjne - teoria, metodologia, aplikacje", Szczecin 1994, (maszynopis).

 $9.9 - 9.$ Fries ms unb. Cept. 2 he forse, avril und the them profilement 1. 1987 Jean 147 R. mont 2 Foto Chraticiste Buenic midne upone Komaanai norteg - monsée<br>Komanin USTASZ Loremane gui is referreddel - sp grafe pul-- mi met sapison is certificat meny me minu factory Henre crecie pressamos so lestandy.

1. Jak syglida mesmovania no reforme? En maje Gablathaire? Ine Germa supplie february Polin Bois Moved og Rough hondcourse Jaun mois défendeur Der under 1 certurel<br>Ersusten in appenador legg museu usklags